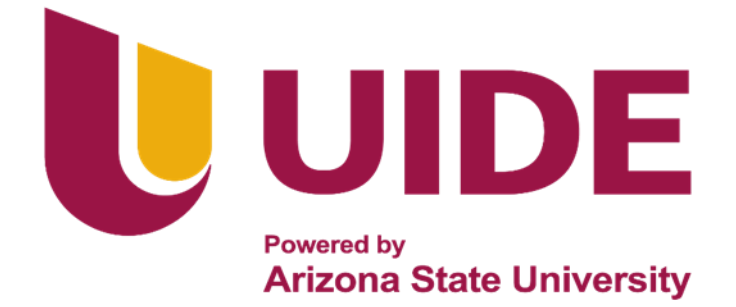

# **INGENIERÍA AUTOMOTRIZ**

# **Proyecto previo a la Obtención del Título de Ingeniero en Mecánica Automotriz**

**Autor:** Galo Sebastián Pérez Caro **Tutor:** Ing. Edgar Gustavo Vera Puebla

**Construcción de Cabina de Simulación para Entrenamiento de Pilotos en Categorías Tipo Fórmula**

**Guayaquil-Ecuador |2023**

ii

# **Certificación de Autoría**

<span id="page-2-0"></span>Yo, Galo Sebastián Pérez Caro, declaro bajo juramento, que el trabajo aquí descrito es de mi autoría; que no ha sido presentado anteriormente para ningún grado o calificación profesional y que se ha consultado la bibliografía detallada.

Cedo mis derechos de propiedad intelectual a la Universidad Internacional del Ecuador, para que sea publicado y divulgado en internet, según lo establecido en la Ley de Propiedad Intelectual, reglamento y leyes.

> Galo Sebastián Pérez Caro C.I:0927916585

# **Aprobación del Tutor**

<span id="page-3-0"></span>Yo, Edgar Vera Puebla certifico que conozco al autor del presente trabajo siendo responsable exclusivo tanto de su originalidad y autenticidad, como de su contenido.

Ing. Edgar Gustavo Vera Puebla, MsC.

Director del Proyecto

# **Dedicatoria**

Este trabajo está dedicado:

<span id="page-4-0"></span>A Dios por brindarme salud e irradiar el recorrido de mi vida, y obsequiarme la

Hermosa familia que poseo.

A mis grandiosos padres

los cuales me han inculcado valores y han sido el principal cimiento en mi vida.

**Galo Sebastián Pérez Caro**

# **Agradecimiento**

Este agradecimiento va dirigido a:

<span id="page-5-0"></span>En primer lugar, a Dios por brindarme las fuerzas para no decaer pese a

todos los obstáculos.

A mi hermosa familia que son mis padres quienes les agradezco de forma inmensurable el apoyo brindado durante mi vida.

A mi buen amigo y compañero Steven quien tuvo la voluntad y la paciencia de

acompañarme en este proyecto.

A mí querido tutor quien tuvo la dedicación y paciencia para ayudarme durantemi

proyecto de titulación.

A mi enamorada Solange que me brindo ayuda con sus conocimientos en la sección del

formato.

A mis profesores quienes desde el comienzo compartieron sus conocimientos para

lograr llegar a esta gran meta académica.

*Galo Sebastián Pérez Caro*

# Índice de Contenido

<span id="page-6-0"></span>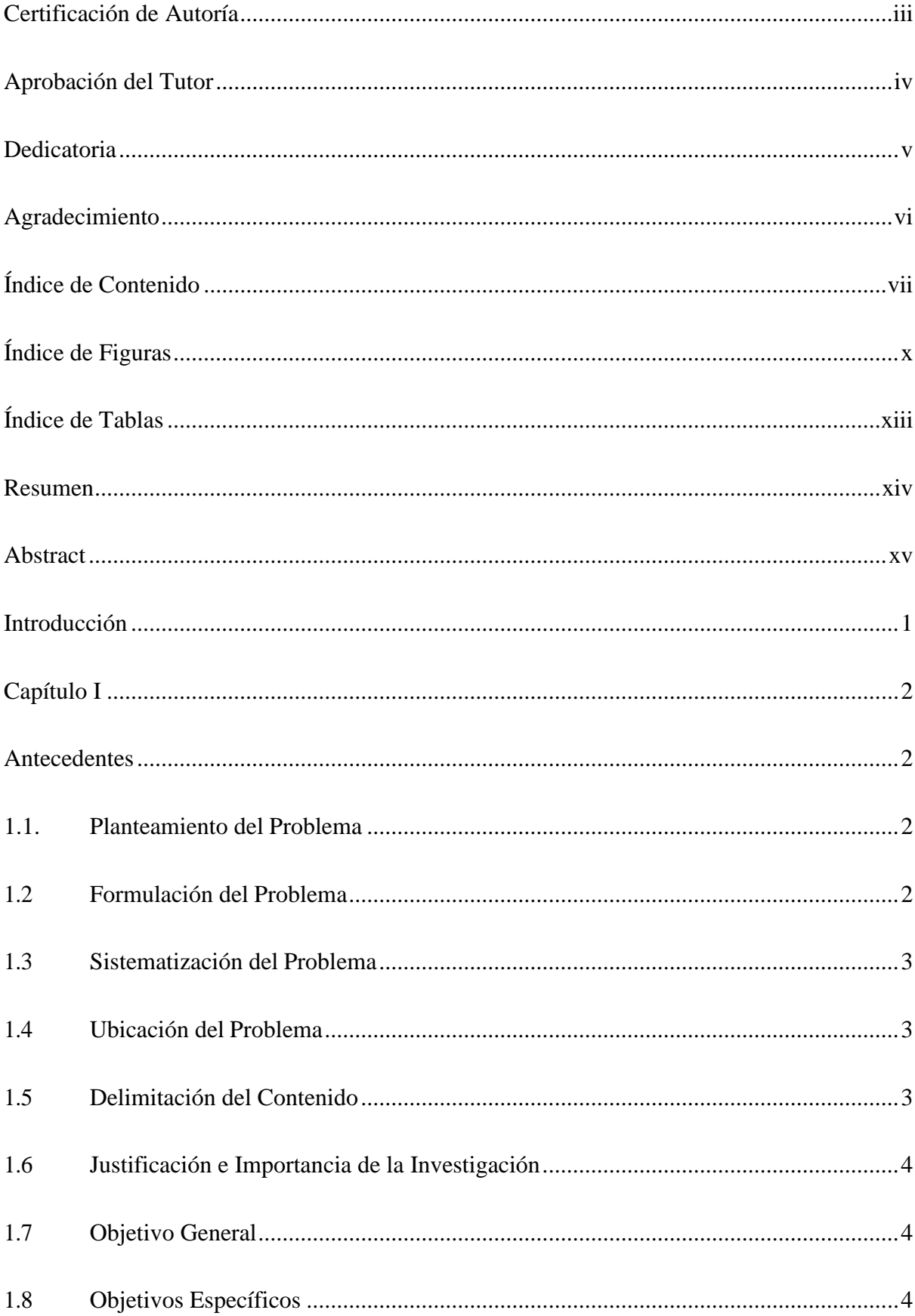

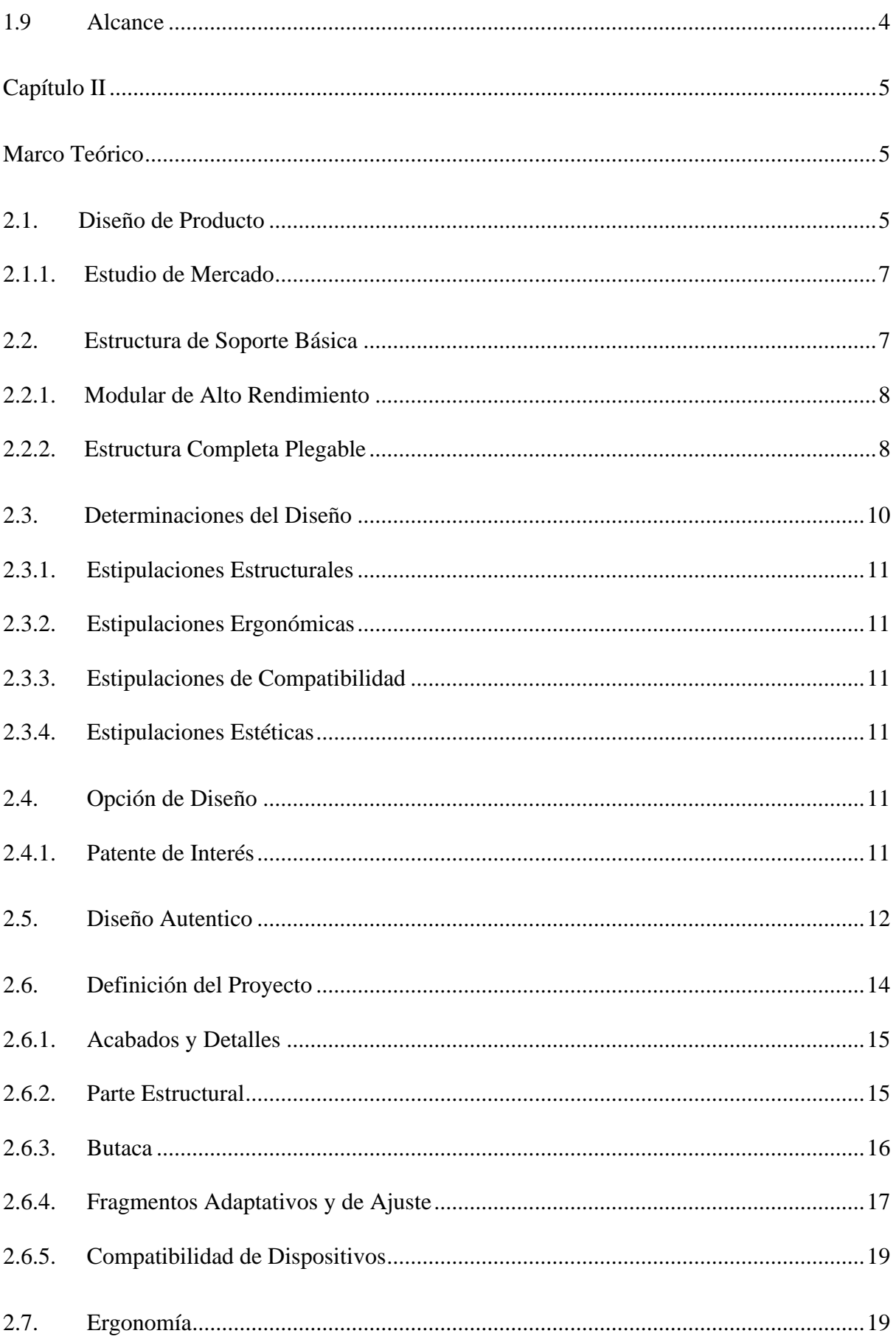

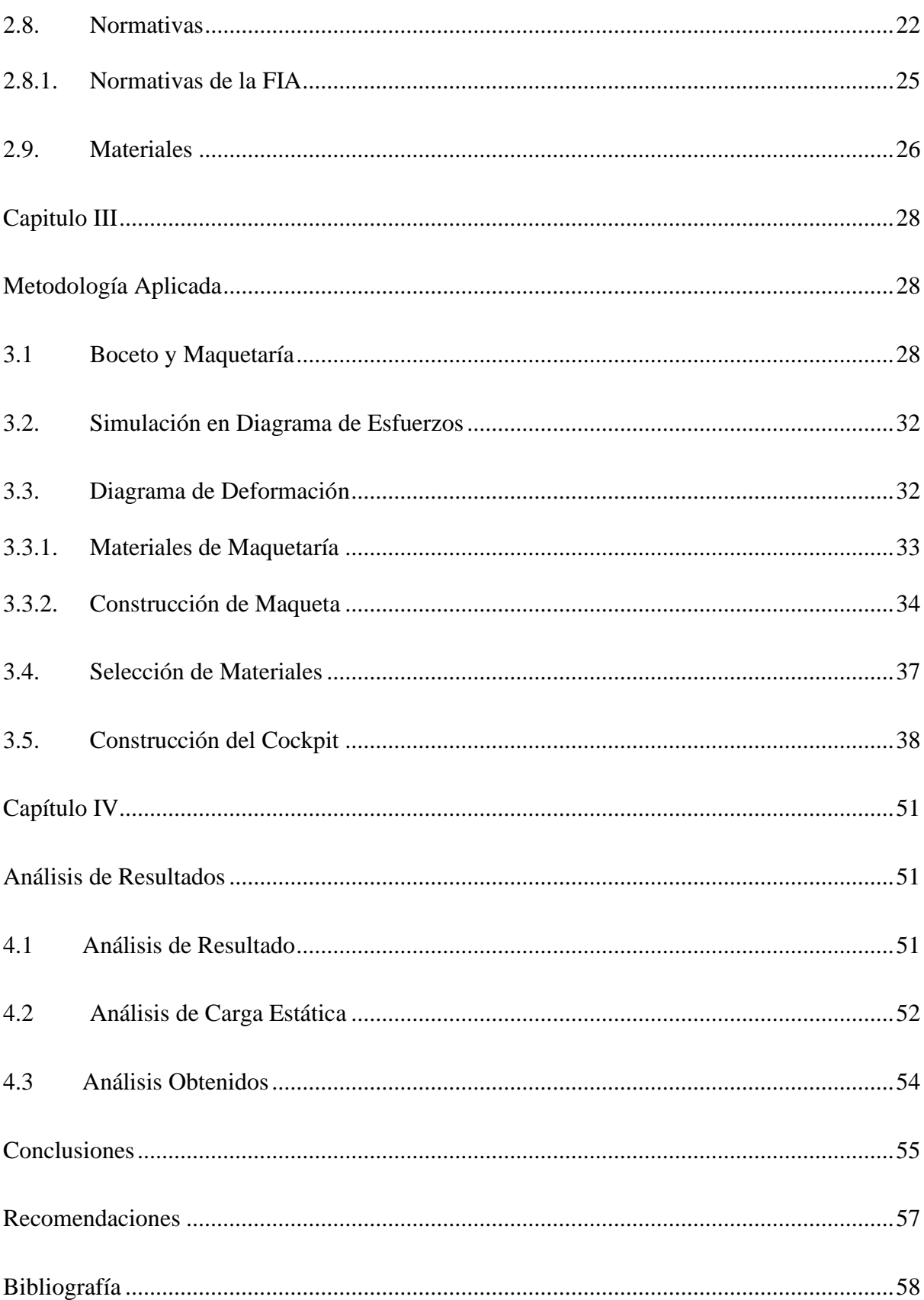

# **Índice de Figuras**

<span id="page-9-0"></span>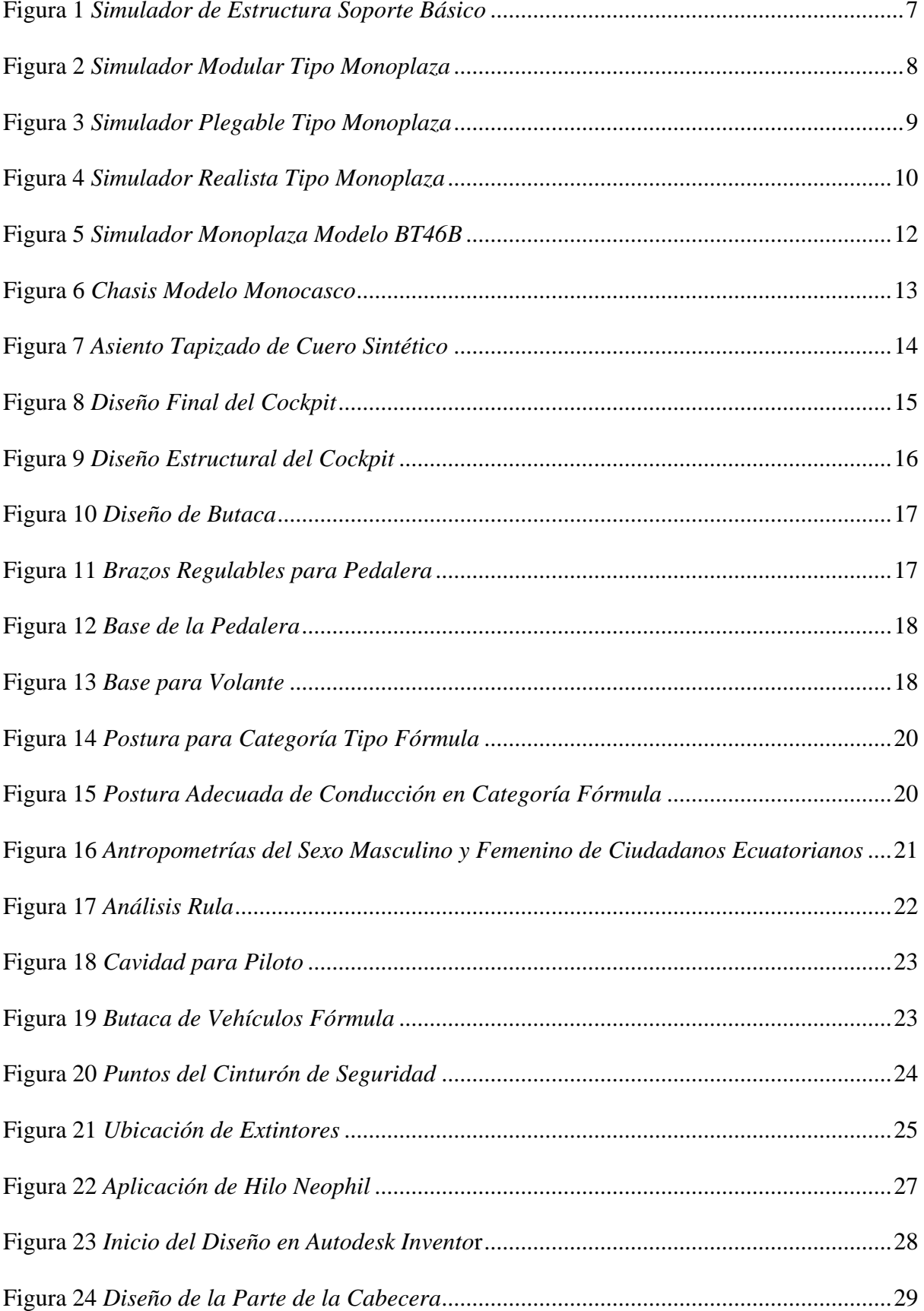

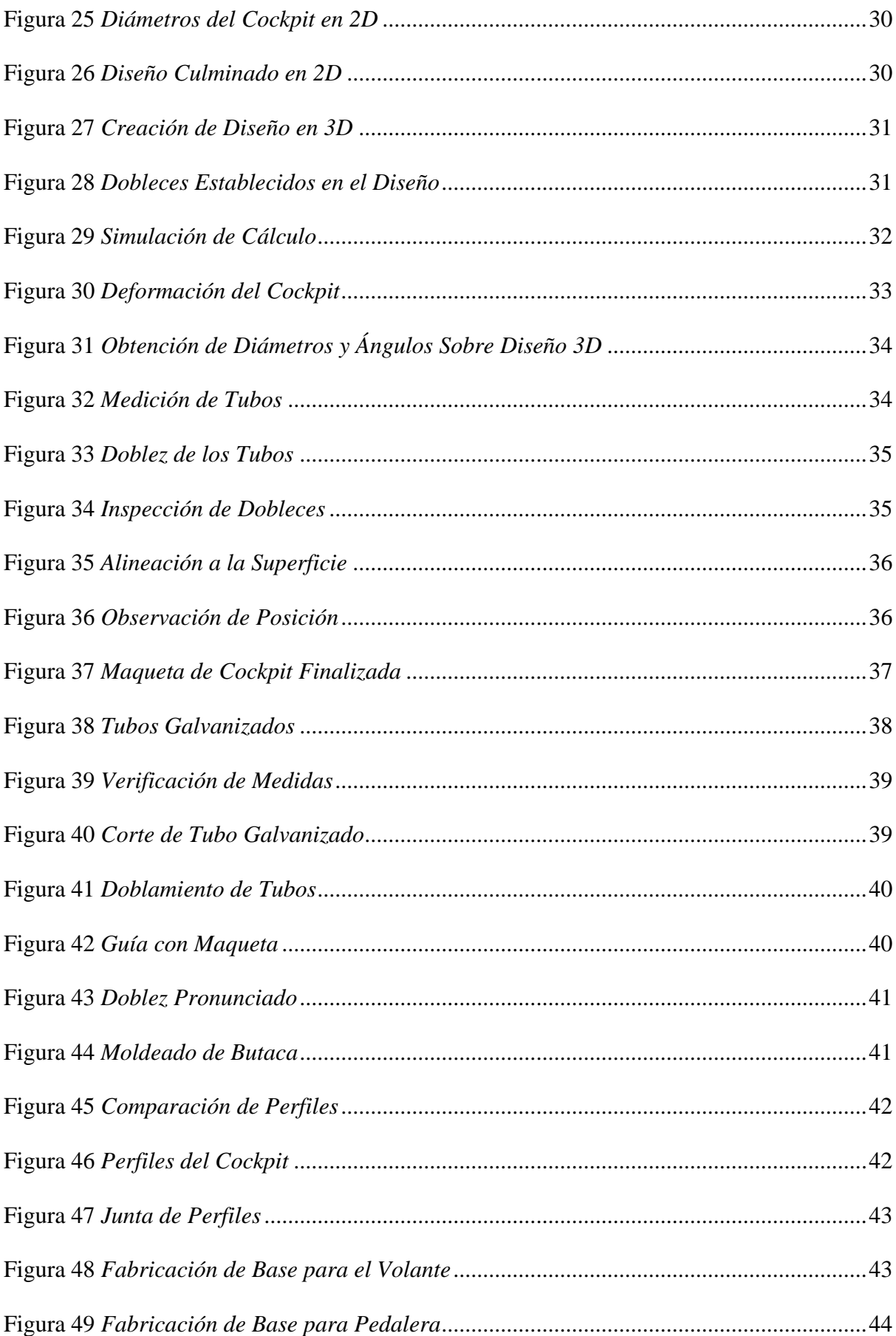

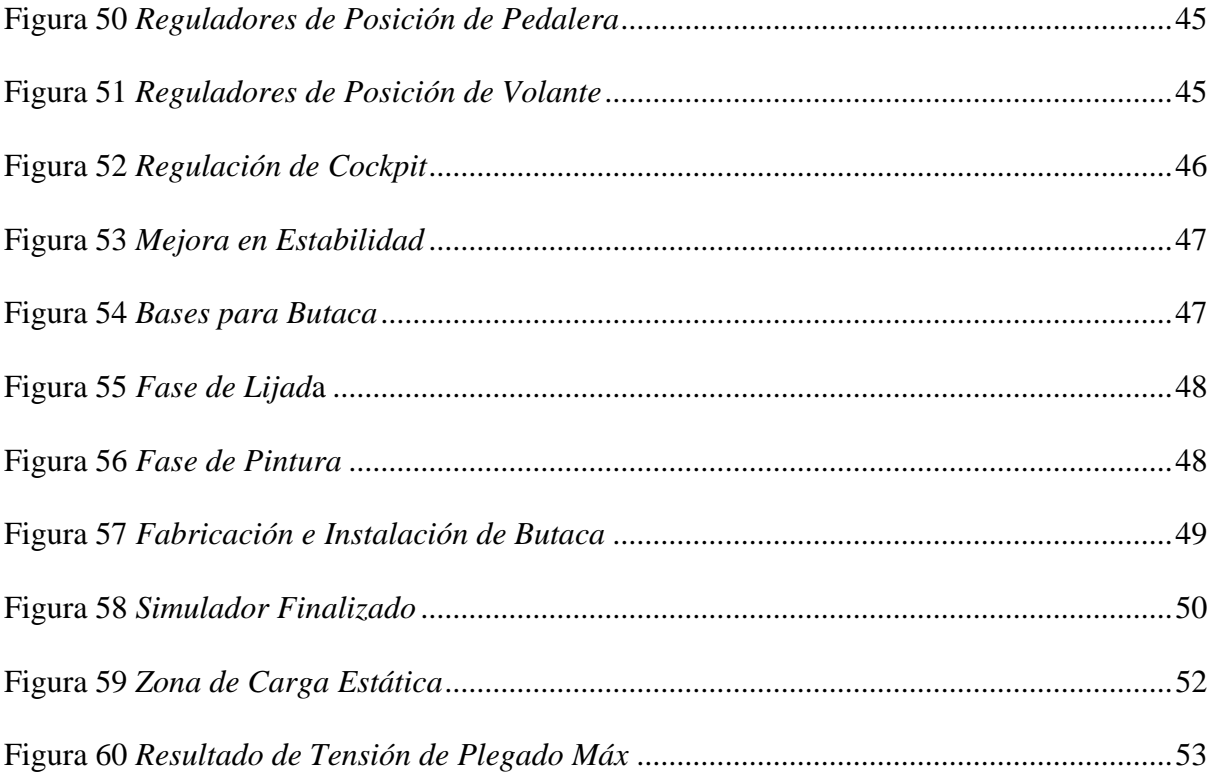

<span id="page-12-0"></span>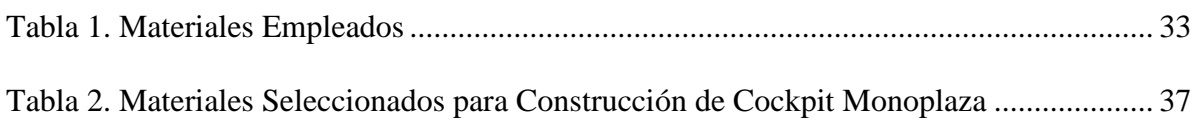

#### **Resumen**

<span id="page-13-0"></span>La finalidad de este proyecto se basó en la construcción de una cabina de entrenamiento para pilotos de categorías tipo fórmula, dando a facilitar altamente lo que demanda este deporte que conlleva fuertes inversiones y aplicando esta práctica para que el piloto se mantenga activo de una manera mucho menos costosa que es en la inmersión del automovilismo virtual para que en el momento de ejecutar sus prácticas y competencias reales se mantenga listo y así reducir gastos por esta razón entonces se procedió a establecer las debidas indagaciones para que esta cabina posea todas las cualidades respectivas para que un piloto pueda desempeñarse de la misma manera que en la vida real y adquirir el nivel de inmersión lo más alto posible. Para este estudio se revisó correctas posiciones de conducción, antropometrías y más puntos relacionados al manejo en las categorías tipo fórmula, pero se constató que en todas estas categorías la posición es exactamente la misma, por lo cual el cockpit monoplaza está basado en esta posición que es prácticamente acostado adoptando una postura casi al ras de suelo. En esta indagación se establece las virtudes y debilidades de los simuladores que se encuentran en el mercado del automovilismo virtual lo cual sirvió para establecer una cabina con muchas virtudes y con acceso a cualquier piloto, tomando en cuenta que el proyecto que se ejecutó posee 3 puntos de regulación para que el piloto que lo emplee se sienta con la confortabilidad necesaria y pueda desempeñarse de mejor manera en los circuitos. Por ultimo y no menos importante una parte esencial de nuestro proyecto es la butaca, ya que está compuesta de materiales especiales los cuales tienen fluides del aire y la ergonomía requerida para pasar horas de entrenamiento.

*Palabras Clave***:** Monoplaza, cockpit, antropometrías, inmersión, confortabilidad, ergonomía.

#### **Abstract**

<span id="page-14-0"></span>The purpose of this project is based on the construction of a training cabin for pilots of formula-type categories, it is aimed to facilitate highly what this sport demands which involves heavy investments, applying this training cabin practice the pilot will remain active at a less cost than the immersion of virtual motorsport at the moment of executing their practices and when the pilot is in real competitions will remain ready and reduce expenses, then an appropriated research was carried out. The cabin has all the respective qualities so a pilot can perform the practices in the same way as in real life and will acquire the highest possible level of immersion. For this study, correct driving positions, anthropometries, and more points related to handling used in the formula-type categories were reviewed, it was found that in all these categories the position is the same, for which the single-seater cockpit is based on this position that it is practically lying down, adopting a posture almost at ground level. In this research, the virtues and weaknesses of the simulators found in the virtual motorsport market are established, which served to establish a cabin with many virtues and with access to any pilot, considering that the project was executed has 3 points regulation so that the pilot who uses it will feel comfortable and can perform better on the circuits. Finally, an essential part of the project is the seat, since it is made of special materials which have airflow and the ergonomics required to spend hours of training.

*Keywords:* Car, cockpit, anthropometries, immersion, comfort, ergonomics.

#### **Introducción**

<span id="page-15-0"></span>Durante las tres últimas décadas el desarrollo tecnológico ha aventajado a la ingeniería automotriz, mediante la evolución en las comunicaciones y marketing, la atracción por el deporte "tuerca" ha tenido un incremento considerable pero inoportunamente los elevados costos que demandan la participación en este distinguido deporte, han sido un factor negativo para la mayoría de sus seguidores que se han tenido que resignar a ser sujetos pasivos y disfrutar desde el graderío.

En el mundo del automovilismo a nivel competitivo como se establece en cualquier tipo de deporte se posee una extensa variedad de dotaciones necesarias, pero en este suceso lo más adecuado es la cabina; un armazón compacto con un asiento en el cual se adaptará el hardware que se utilizará, para adquirir varias horas de práctica.

Esta fabricación contribuye de manera positiva ya que provee la máxima tecnología y convicción a los pilotos en proceso para que al momento de estar en su cabina real del auto posean la misma confianza y osades de realizar cualquier movimiento que pueda significar riesgoso.

La cabina de entrenamiento es esencial ya que al instante de divertirse brinda una excelente experiencia. Según (Juarros I. , 2022) determina que: "Los volantes que normalmente se aplican en este tipo de cabinas de entrenamiento oscilan entre 5-25 N/m", lo cual es una fuerza considerable y por esta razón debe estar anclado a una estructura compacta apta para tolerar estas fuerzas ejercidas y no crear algún tipo de vibraciones.

Por consiguiente, se debe tomar en consideración que esta cabina de entrenamiento es construida para otorgar una correcta postura de conducción que es indispensable para mejorar el rendimiento y reducir el agotamiento luego de muchas horas de práctica y evitar lesiones por fatiga, por lo cual la ergonomía es primordial.

#### **Capítulo I**

#### **Antecedentes**

# <span id="page-16-2"></span><span id="page-16-1"></span><span id="page-16-0"></span>**1.1. Planteamiento del Problema**

Hoy en día los pilotos de competencias automovilísticas y sus escuderías buscan sin duda alguna mejorar sus tiempos de clasificación y de carrera, lo que conlleva de esta manera tener un alto nivel de entrenamiento y utilización de muchos recursos ya sea de dinero como de tiempo, por este motivo en la actualidad lo que se está utilizando son las cabinas diseñadas especialmente para cada una de las competencias automovilísticas que se desarrollan a nivel mundial.

De acuerdo con el objetivo principal planteado y entre las ventajas principales que se pueden conseguir con este proyecto se fundamenta en el estudio de (Juarros, 2022) establece que: "Adaptabilidad para conseguir una posición óptima de conducción en diferentes sujetos"

Por esta razón el proyecto investigativo busca solventar parte de este factor negativo como lo son los recursos económicos y de riesgo que se requieren dentro de un entrenamiento para pilotos de la categoría tipo Fórmula, refiriéndose de esta manera al alquiler de las pistas de entrenamiento, combustible, mecánicos, neumáticos, entre otros.

También se pretende dar solución de la postura adecuada que debe llevar el piloto al momento de entrenar ya que existen en el mercado un sinnúmero de cabinas de simulación para pilotos de competencias automovilísticas, pero de manera genérica lo que no permite lograr la postura idónea como lo es para el caso de las categorías tipo Fórmula.

# <span id="page-16-3"></span>**1.2 Formulación del Problema**

¿Se puede mejorar el proceso de entrenamiento de un piloto de competencias automovilísticas del tipo Fórmula con la construcción de una cabina tomando como referencias la reglamentación de este tipo de modalidad de competición?

#### <span id="page-17-0"></span>**1.3 Sistematización del Problema**

- ¿Cuáles son los beneficios que se obtienen al diseñar una cabina de competencia automovilística de la categoría tipo Fórmula direccionada al entrenamiento de pilotos?
- ¿Cuáles son los factores que influyen en la construcción de una cabina de entrenamiento para pilotos de competencia automovilística tipo Fórmula, según el Reglamento técnico de Fórmula uno para el año 2022?
- ¿Qué ventajas brinda el uso de programas de modelado y simulación para la creación de una cabina de entrenamiento para pilotos de competencia automovilística tipo Fórmula?
- ¿Cómo influyen las medidas antropométricas en la construcción de una cabina de simulación para entrenamiento del tipo Fórmula?
- ¿Qué ventajas brinda el prototipado y la maquetería en el proceso de construcción de una cabina de competencia automovilística del tipo Fórmula?

# <span id="page-17-1"></span>**1.4 Ubicación del Problema**

 El presente proyecto investigativo se lo llevará a cabo en el Ecuador dentro de la provincia del Guayas, cantón Guayaquil, como lugar estratégico se toma de referencia a los talleres y laboratorios de la Escuela de Ingeniería Automotriz de la Universidad Internacional del Ecuador extensión Guayaquil con su dirección en la avenida Raúl Gómez Lince (Av. Las Aguas) y calle 15.

# <span id="page-17-2"></span>**1.5 Delimitación del Contenido**

 El presente proyecto investigativo referente a la construcción de la cabina de simulación para preparación de pilotos de competición de las categorías tipo Fórmula, se lleva a cabo por medio de un proceso minucioso de investigación con base en fuentes bibliográficas teóricas y técnicas, así como revistas, artículos científicos, fichas técnicas, entrevistas,

proyectos de titulación y blogs, lo que permite fundamentas correctamente el alcance del proyecto y consolidarlo de la mejor manera para lograr alcanzar el objetivo.

# <span id="page-18-0"></span>**1.6 Justificación e Importancia de la Investigación**

- La investigación contribuirá a minimizar varios factores como dinero y tiempo principalmente, ya que de esta manera los pilotos pueden realizar largas jordanas de entrenamientos en la cabina.
- El efecto de este proyecto contribuirá a estimar opciones de manera dactilar para poseer un mayor rango de prevención y que cuando se presente en la etapa, el porcentaje de defectos en piloto y equipo sea nulo.

# <span id="page-18-1"></span>**1.7 Objetivo General**

 Construir una cabina de simulación para competencias automovilísticas del tipo Fórmula que ayude al entrenamiento de pilotos de carreras automovilísticas en esta categoría.

# <span id="page-18-2"></span>**1.8 Objetivos Específicos**

- Conocer el Reglamento técnico de Fórmula uno para el año 2022 que rige en cuanto a dimensiones que se consideraran para la construcción de una cabina en competencias del tipo Fórmula.
- Diseñar una cabina de simulación de competencias automovilísticas en la categoría del tipo Fórmula por medio de marquetería y programas computacionales de diseño.
- Determinar el proceso idóneo para la construcción de una cabina de simulación de competencias automovilísticas en la categoría del tipo Fórmula.

# <span id="page-18-3"></span>**1.9 Alcance**

 El proyecto se hallará al alcance de jóvenes y adultos, los cuales tendrán que adoptar una correcta postura de conducción, ya que este prototipo de monoplaza es fabricado para entrenamiento de pilotos de Fórmula.

#### **Capítulo II**

# **Marco Teórico**

#### <span id="page-19-2"></span><span id="page-19-1"></span><span id="page-19-0"></span>**2.1. Diseño de Producto**

Dentro de la programación computacional se establece que un simulador permite recrear situaciones muy aproximada a situaciones o acciones que se generan en la vida real. Dentro de la descripción de su funcionamiento es que es un dispositivo que sirve para poder reproducir cada una de las condiciones inherentes de una actividad y cada ves realizando un mejor nivel de inmersión.

En definitiva, un simulador de competencias automovilísticas funciona como un sistema técnico que cumple un propósito de generar una imitación a cada una de las circunstancias de las acciones provocadas al momento de conducir un vehículo dando de esta manera una opción fundamental para que un piloto de competencias automovilísticas aprenda y perfeccione su actividad de conducción.

Según (Verdeza, 2015) define que "Un simulador a todos los componentes interconectados que reproducen la experiencia de conducción de un vehículo de carreras", estos tipos de simuladores cuentan con un conjunto de actuadores que permiten generar movimientos que simulan situaciones como: avance, escorado, oscilaciones verticales, cabeceo, virajes, entre otras.

Una cabida de simulación o simulador cuenta básicamente con los siguientes sistemas y subsistemas dentro de su configuración y que se encuentran interconectados entre cada uno de estos:

- Habitáculo del monoplaza (Estructura física)
- Interfaz con el usuario (Piloto)
- Sistema gráfico (Representación de condiciones reales)
- Sistema de sonido (Representación de condiciones reales)
- Software simulador (Simulación de la experiencia)
- Actuadores (Simulación de movimiento)

El mundo de la simulación de competencias en autos ha crecido de manera abismal los últimos años, con un abundante número de carreras virtuales que son transmitidas y conllevan a una extensa variedad de compañías vinculadas con el automovilismo. Según (Kaavan, 2021) determina que "Apuestan por ello y colaboran en este sector, tales como BMW, Porsche, Ford, Williams y Red Bull. Las carreras suelen ser muy entretenidas, ya que el nivel es muy alto y la igualdad máxima".

La índole de estos simuladores de competencia acarrea una variedad de años siendo operados por pilotos profesionales o por formación de pilotos amateur para obtener un mejor desempeño al estar a vísperas de una competencia real. En la actualidad con el desarrollo tecnológico no conlleva un enorme gasto monetario tener un simulador en casa, por cuya razón cada piloto posee uno para entretenimiento o entrenamiento unipersonal.

Para la selección de este prototipo de cabina es considerada como referencia esencial productos ya implantados en el mercado, para de esta manera observar cualidades y mejoras que pueden ser establecidas para tener beneficios de manera estética y confortable en el producto. Es habitual que las grandes compañías de automóviles con respetable trayectoria en el mundo de las competencias tengan un interés hacia el automovilismo virtual mediante los simuladores ya que la mayoría de las veces esto queda usado como equipo de entrenamiento para los pilotos.

Según (Juarros I. , 2022) determina que: "Así es el caso de Aston Martín y Porsche, ambos siguen una línea de diseño similar en la que reflejan la estética de sus automóviles en estos cockpits, visible sobre todo en el de Aston Martin", ya que su marca se distingue por sus siluetas que son habituales en sus diseños en automóviles comerciales o limitados para competencia.

#### <span id="page-21-0"></span>*2.1.1.* **Estudio de Mercado**

 Según (Rodiautosports, 2019) expresa que "La evolución de los simuladores y de los periféricos asociados a ellos ha sido espectacular, y hoy en día se consigue un nivel de realismo increíble que por ejemplo hace que hasta los neumáticos de cada fabricante y tipo tengan una respuesta precisa en pista".

 Con relación a los simuladores presentes en el mercado se establecerá su clasificación mediante su descripción y función mediante los objetivos que se desean cumplir con el simulador ya que depende del nivel que tengas o al que pretendas llegar. La manera idónea para realizar una identificación eficaz será mediante distinción de su tipo y así constatar el que se adapta de mejor manera a las necesidades de cada persona.

# <span id="page-21-1"></span>**2.2. Estructura de Soporte Básica**

 Estos simuladores son unos de los más compactos, pero posee un gran inconveniente que es la falta de un asiento y se debe complementar con cualquier tipo de silla de escritorio, banco, mueble. Un ejemplo de esta estructura se puede observar en la figura 1, ya que este simulador es generalmente adquirido por las personas que están iniciando o no cuentan con la economía ni el espacio para un cockpit más sofisticado.

# **Figura 1**

*Simulador de Estructura Soporte Básico*

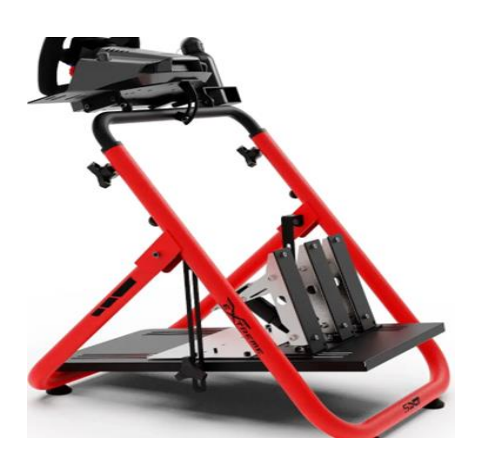

Fuente: (Hutson, 2022)

#### <span id="page-22-0"></span>*2.2.1.* **Modular de Alto Rendimiento**

 Producidas generalmente en contornos del material de aluminio, brindan una excelente eficacia al momento de tolerar la fuerza ejercida por los volantes de los simuladores y al mismo tiempo imparte una variedad de opciones para tener el mejor personalizado de acorde a cada persona como se observa en la figura 2.

 Los beneficios absolutos de adquirir un cockpit de contorno de aluminio es principalmente la suficiencia de ajuste y calibración personificada, una variedad inmensurable de accesorios para querer agregar algo todo el tiempo y este adaptado con los mejores dispositivos que se requiere. Sus precios son unos de los más elevados del mercado, ya que se han convertido en un éxito en el automovilismo virtual.

# **Figura 2**

*Simulador Modular Tipo Monoplaza*

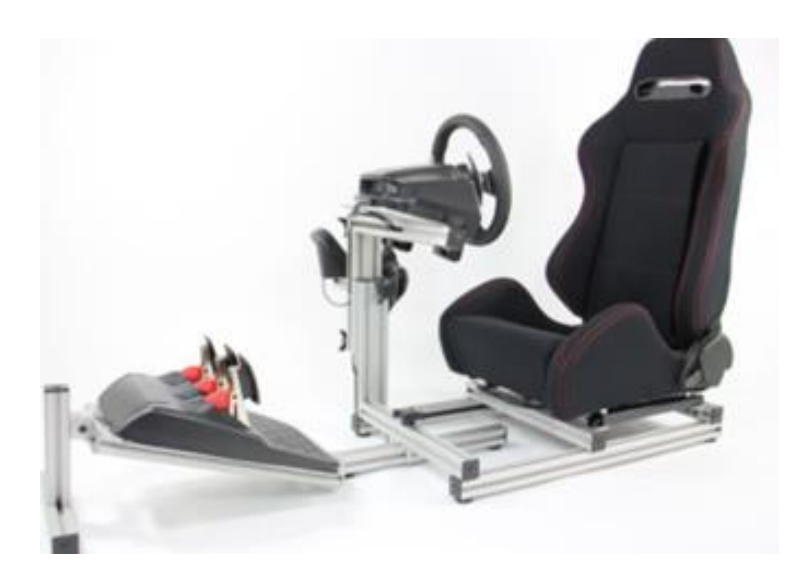

Fuente: (Lopez, 2014)

# <span id="page-22-1"></span>*2.2.2.* **Estructura Completa Plegable**

 Este tipo de simulador puede ser elaborado de manera plegable o rígida, se incorpora la butaca y el armazón que esta apto para someterse de la mejor manera a las energías y vibraciones ejercidas, sin poseer la mínima fuga de fuerza entre piloto y cockpit pese que una de las críticas del articulo plegable es que con el pasar del tiempo y el uso constante sus doblegues comienzan a tener mínimas flexiones y sede, lo cual no adopta su firmeza sobre el sedimento de manera original como en un principio, y en la figura 3 se puede visualizar sus formas al momento de estar plegada y no plegada.

 Se establece la diferencia con la plegable ya que puede ser desplegada en cualquier sitio a comparación de la rígida que debe ser ubicada en un espacio exclusivo, a pesar de no ser usado.

#### **Figura 3**

*Simulador Plegable Tipo Monoplaza*

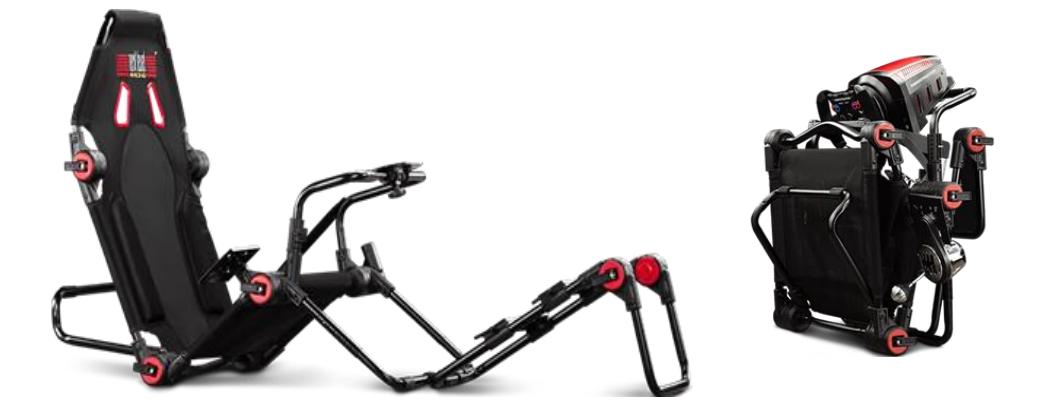

Fuente: (Mike, 2009)

# *2.2.3.* **Estructura Simulación Realista**

 Esta estructura de simulación es sumamente costosa, construida de manera artesanal a partir de la butaca, volante, estructura. Este tipo de simulador básicamente posee un armazón de vehículo de competencia con proyección a la fabricación de un simulador, ya que una de sus esenciales ventajas es el alto nivel de inmersión que brinda como indica en la figura 4. Asimismo, (Herrero, 2019) menciona que "La conducción deportiva en general es una actividad que requiere de todos nuestros sentidos. Niki Lauda decía "para sentir el monoplaza, yo conduzco con el culo", lejos de ser una soez esta frase saca a relucir una de las mayores carencias de la simulación, la ausencia de fuerzas G, el culo, o las superficies

del cuerpo que nos sirven de sujeción en un vehículo real son nuestra conexión con el mismo".

 Según (Laguno, 2022) manifiesta que "Con el DOF Reality H3 nos metemos en el mundo de los Cockpit con movimiento hiperrealistas, consiguiendo simular el peralte, inclinación de ruedas, la perdida de tracción, etc. Este simulador mueve toda su plataforma".

# **Figura 4**

*Simulador Realista Tipo Monoplaza*

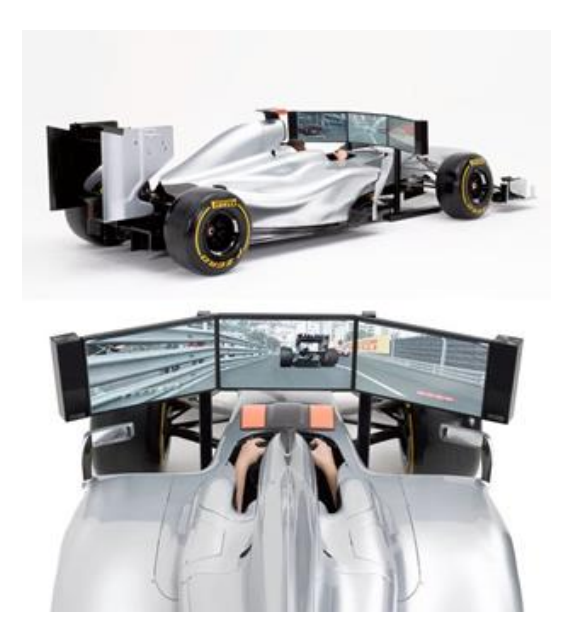

Fuente: (Hutson, 2022)

# <span id="page-24-0"></span>**2.3. Determinaciones del Diseño**

 Anticipadamente de crear el diseño del simulador se debe tener en cuenta una variedad de requisitos que subordinaran en manera positiva al diseño, puesto que con las condicionantes establecidas se obtendrá que el diseño se mantenga vinculado a su propósito inicial, habiendo sido apto de terminar con excelsitud su estética y función. Las determinaciones se distribuyen en varios caracteres que son los estéticos, estructurales, adaptabilidad y ergonómicos.

#### *2.3.1.* **Estipulaciones Estructurales**

- <span id="page-25-0"></span>• Suficiencia para tolerar fuertes vibraciones
- Sobrellevar fatigas a la torsión
- Tolerar el esfuerzo de mantener compacta la estructura y principalmente evitar cualquier tipo flexión.

# *2.3.2.* **Estipulaciones Ergonómicas**

- <span id="page-25-1"></span>• Conseguir una apropiada postura de conducción, esta especialidad solicita varias horas de entrenamiento en el simulador
- Adquirir el espacio necesario para piernas y brazos
- Confortabilidad
- Postura en la que se puede ejercer las fuerzas de manera eficaz
- <span id="page-25-2"></span>• Ajustar la variedad de antropometrías mediante el asiento y pedalera

# *2.3.3.* **Estipulaciones de Compatibilidad**

 Según (Juarros Á. , 2022) determina que "Compatibilidad con las diferentes bases y pedaleras del mercado adaptabilidad de periféricos mediante partes modulares, palanca de cambios, pantalla, ratón, teclado…"

# <span id="page-25-3"></span>*2.3.4.* **Estipulaciones Estéticas**

 Este artículo que a través de las importantes determinaciones de las estipulaciones funcionales es claro que una distinguida estética puede establecer la diferencia y sin más que se acople al gusto de cualquier comprador. Para este proyecto se considera una estética inaudita, la cual no pierde el propósito de emitir su vínculo con el mundo del automovilismo.

# <span id="page-25-4"></span>**2.4. Opción de Diseño**

# <span id="page-25-5"></span>*2.4.1.* **Patente de Interés**

Dada que la gran variedad de patentes existentes en el mercado que ofrecen

desenlaces de calidad una más que otra, comenzando desde adaptaciones para habilitar la misma silla de oficina hasta los mejores simuladores con movimiento exterior. Lo que mejor se asemeja más al proyecto planteado es la patente del Simulador Brabham BT46B, el cual es creado por un piloto británico llamado Jack Brabham que fue leyenda en los años 60. Se puede observar este simulador en la figura 5.

 Según (Berrio, 2022) determina que "El diseño era tan dominante que, después de consultar con el organismo rector del deporte, la FIA, el entonces dueño del equipo Brabham F1, Bernie Ecclestone, decidió retirar el monoplaza después de participar solo en una carrera."

#### **Figura 5**

*Simulador Monoplaza Modelo BT46B*

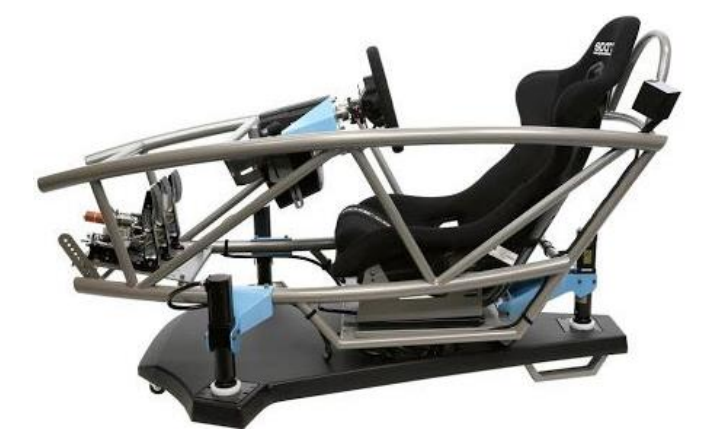

Fuente: (Berrio, 2022)

# <span id="page-26-0"></span>**2.5. Diseño Autentico**

 En la actualidad los simuladores de competencia tipo fórmula son direccionados al desarrollo de una correcta base de posición al pilotar para obtener un alto rendimiento por intermedio de la practicidad y funcionamiento desistiendo totalmente la parte estética como indica en la figura 6. Se observo en el estudio de mercado que los simuladores de competencia que obtienen un elevado rendimiento y se fundamentan en contornos execrables con formas cuadradas que a la vez ofrecen un rendimiento admisible pero no satisfacen de la mejor manera en la parte estética.

 Al comenzar la creación de este diseño se considera puntos sumamente relevantes como obtener una estética incomparable que imponga superioridad y elegancia sin dejar de lado que adquiere una funcionalidad inmejorable, por consiguiente, se tomó como principal referencia el chasis de los autos de la categoría máster en el automovilismo que es la Fórmula 1, para obtener una inmersión excepcional.

# **Figura 6**

*Chasis Modelo Monocasco*

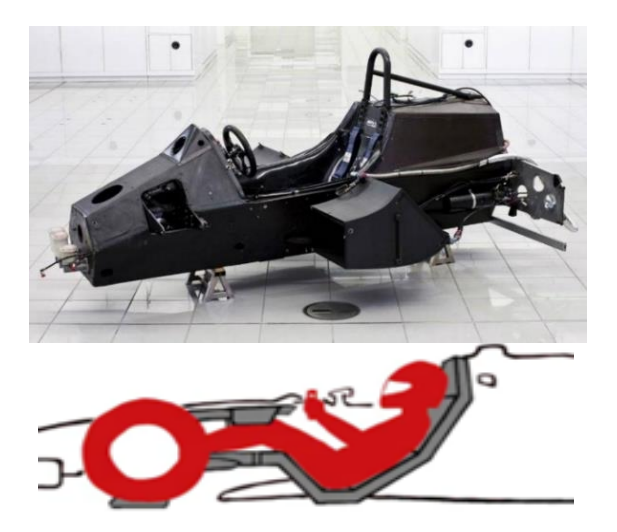

Fuente: (Alvarez, 2016)

 Para la construcción de la cabina de simulación se constató que su material sería el acero galvanizado, ya que siendo de este material y con el propósito del cockpit es la mejor elección. Para ofrecer confortabilidad se aplicará como tapizado la cuerina como indica en la figura 7, ya que es un recurso común de los principales fabricantes de autos deportivos, para que de esta manera posea una excelente apariencia sin dejar de lado la ubicación de las almohadillas de manera eficaz en la butaca cumpliendo de forma correcta la transpiración en la parte dorsal.

*Asiento Tapizado de Cuero Sintético*

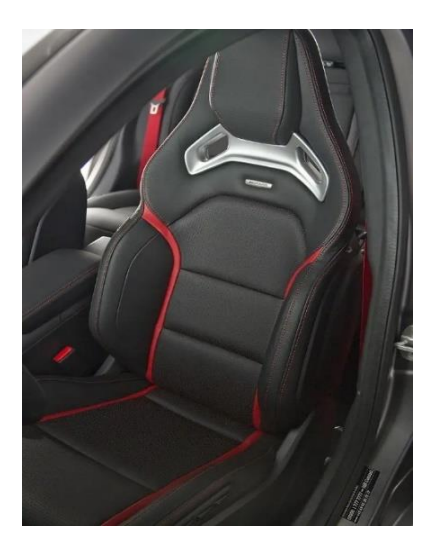

Fuente: (Hernandez, 2018)

# <span id="page-28-0"></span>**2.6. Definición del Proyecto**

 Este proyecto está compuesto por algunas partes diversificadas que se vinculan dando cavidad positiva al resultado final, como se observa en la figura 8.

Las partes esenciales que se observaran son las siguientes:

- Acabados y detalles: concede a brindar la imagen aspirada al producto.
- Parte estructural: es delegada de tolerar todas las partes del cockpit y brindar la ergonomía y confortabilidad necesaria.
- Butaca: en este punto se establece la base del proyecto lo cual debe ofrecer las mejores características para una comodidad excepcional sin dejar de lado lo estético.
- Fragmentos adaptativos y de ajuste: da la posibilidad de reestablecer las posiciones de los componentes de la cabina de simulación, como la pedalera el volante y sobre todo la regulación para cualquier persona de cualquier estatura.
- Compatibilidad de dispositivos: en el mundo del automovilismo virtual existe una variedad de dispositivos con el mismo fin, pero con diferentes anclajes.

*Diseño Final del Cockpit*

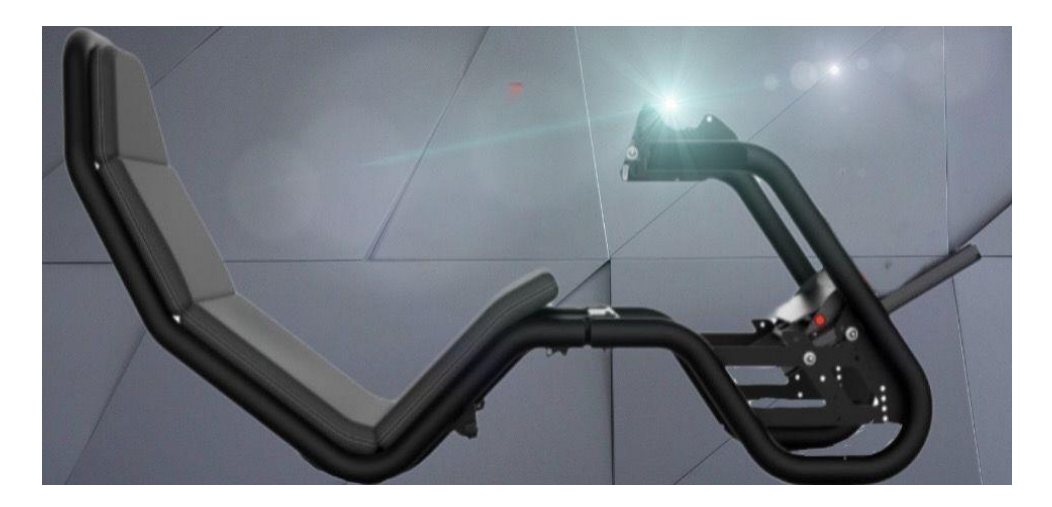

Fuente: Propia

# <span id="page-29-0"></span>*2.6.1.* **Acabados y Detalles**

 En este apartado de acabados y detalles se establece un eficaz anodizado para que brinde resistencia y estética mediante un aspecto de alta calidad sobre el cockpit. Para determinar en la estructura se elabora una lámina de 20 mm que se ubica soldada al resto de la estructura para ofrecer un mejor efecto visual.

# <span id="page-29-1"></span>*2.6.2.* **Parte Estructural**

 La estructura está compuesta por tubos de 2 in de grosor. Absolutamente todo el armazón esta soldado por medio de soldadura MIG, la causa por la cual se emplea este grosor de tubo es porque se debe tener en cuenta que los volantes de simulación son aptos de llegar a ejecutar fuerzas elevadas y para lo cual es idóneo poseer un buen anclaje, como se observa en la figura 9.

 Asimismo, se aclara que estas fuerzas no son ejecutadas de manera continua, sino que se presentan en el caso de caer en baches, curvas tensionadas o colisiones, parte de la inmersión son las vibraciones que se ejercen también y un objetivo de la estructura es poder flexar de manera limitada las vibraciones o sino la inmersión será deteriorada.

#### *Diseño Estructural del Cockpit*

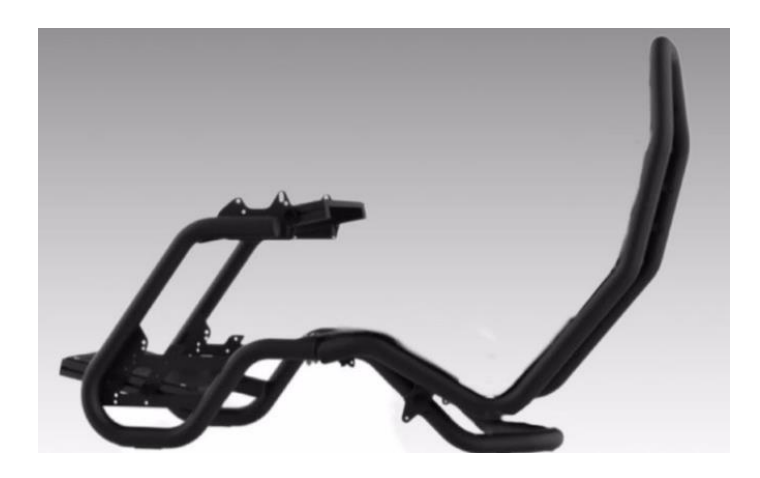

Fuente: Propia

 Por lo tanto, es esta la estructura en la cual se adaptará el asiento, los acabados, el volante y la pedalera que conforman nuestro proyecto de construcción de cabina de simulación para entrenamiento de pilotos de categoría tipo fórmula.

# <span id="page-30-0"></span>*2.6.3.* **Butaca**

 La butaca es tapizada con el material de micro cuero y el hilo empleado es el Nylon # 6 el cual es el más apto para este tipo de asientos. Se selecciono este material ya que brinda un aspecto premium el cual marca la diferencia también mediante su olor y su acabado de alta gama. El cuero sintético asimismo ofrece una gran confortabilidad cuando es implementado el relleno con espuma semi ortopédica, ya que con este nexo se convierte en la mejor opción del mercado automotriz virtual y real, como se observa en la figura 10.

 Según (SERVICES, 2016) manifiesta que "El diseño de cada asiento debe ser estudiado al milímetro para ofrecer un compromiso perfecto entre firmeza y comodidad. Tiene que estudiarse la densidad exacta de la espuma empleada en la banqueta del asiento para sujetar el peso medio de una persona sin resultar excesivamente duro e incómodo ni blando para no hundirse".

*Diseño de Butaca*

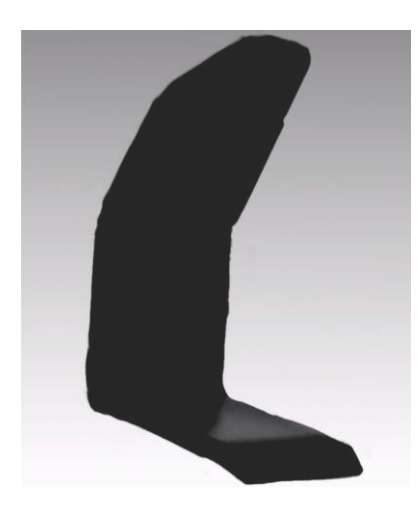

Fuente: Propia

# <span id="page-31-0"></span>*2.6.4.* **Fragmentos Adaptativos y de Ajuste**

 Para poder conservar una postura ideal de conducción se requiere de carácter indispensable las regulaciones en los ajustes ya que de esta manera se podrá establecer la posición de volante y pedalera brindando las distancias que requiere el usuario, para aquello ofrece 2 alternativas que son el acercamiento de la butaca o el acercamiento de volante y pedalera, para mejorar la adaptabilidad en cada persona como se ve en la figura 11.

# **Figura 11**

*Brazos Regulables para Pedalera*

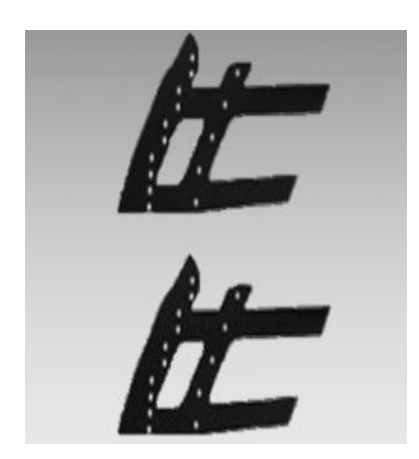

Fuente: Propia

 Los brazos regulables son los que aportan el soporte y el ajuste correspondiente, la funcion de estos brazos que poseen agujeros son para establecer las regulaciones para la base de la pedalera la cual posee 5 posiciones de regulacion, ya que la distancia que sea ubicada depende del gusto de cada piloto, como se observa en la figura 12.

 Según (Casas, 2015) dice que "La mayoría de pedaleras van de la mano del freno en f1, sobre todo en la actualidad, tienen la forma de la planta del pie del piloto para que repose todo sobre él. Con esa posición, el piloto de f1 puede hacer incluso menos fuerza muscular que otros pilotos de coches tipo gts o turismos".

#### **Figura 12**

*Base de la Pedalera*

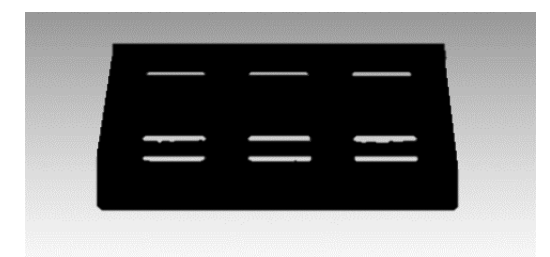

Fuente: Propia

 Esta base de la pedalera es diseñada de esta manera ya que la cual debe tener compatibilidad con la gran mayoría de marcas del mercado automovilístico virtual y posea la limitación de movimiento. Esta parte inferior de la estructura está apta para tolerar más de 150 kg de fuerza de frenado sin flexión alguna, como se observa en la figura 12.

#### **Figura 13**

*Base para Volante*

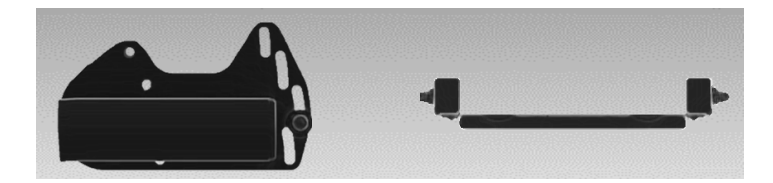

Fuente: Propia

 En la parte del volante se elabora un sistema el cual debe ser capaz de tolerar fuerzas elevadas ya que es un punto crucial de la estructura, por esta razón se seleccionó pernos que se enroscan de manera directa a la parte trasera de la placa con el cockpit y en la parte delantera de la placa también se usa pernos directos al cockpit pero con la diferencia que son de ojo chino y tienen una holgura permisiva lo cual le brinda al piloto un mejor ángulo de regulación en el caso de requerirlo, como se observa en la figura 13.

# <span id="page-33-0"></span>*2.6.5.* **Compatibilidad de Dispositivos**

 En el mercado del automovilismo virtual existen una variedad inmensurable de fabricantes de pedaleras y volantes para simulación de conducción por esta razón existen diferentes tipos de hardware y anclajes. Teniendo esto en mente se optó por diseñar esta cabina de simulación con la cualidad que abarca con las dos marcas principales en esta modalidad que son la gama completa de Logitech y Fanatec.

 En este proyecto se emplea el dispositivo Logitech G29 que según (SIMRACER, 2020) manifiesta que "Mientras que el G29 es compatible con PC/PS3/PS4, el Logitech G920 Driving Force es compatible con Xbox One y PC. La otra diferencia con el G29 es que no posee los LEDs indicadores de revoluciones y que, por supuesto, los botones están preparados para XBox One.".

# <span id="page-33-1"></span>**2.7. Ergonomía**

 Un punto esencial en el proyecto es obtener una postura adecuada al momento de conducir ya que se pasará varias horas dentro del cockpit, por esta razón se requiere una ergonomía eficaz, como se observa en la figura 14 y 16. Para obtener la posición apropiada de las categorías de tipo fórmula se toma la principal referencia que es la antropometría de cada persona, para de tal manera establecer las regulaciones en el cockpit y brindar una mejor comodidad lo cual se canalizara con un rendimiento superior.

Según (Vera, 2017) dice que "Para la aplicación de la ergonomía dentro del campo

automotriz es necesario realizar un estudio antropométrico, tomando como muestra pilotos participantes de las distintas modalidades de competencia nacional. Este debe proyectar resultados acordes a las distintas zonas etnográficas existentes en el Ecuador, con criterios antropométricos y a los percentiles extremos de la población, 95 percentil hombres y 5 percentil mujeres".

# **Figura 14**

*Postura para Categoría Tipo Fórmula*

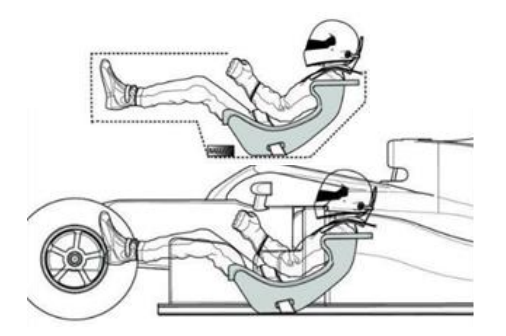

Fuente: Propia

 Asimismo, lo ideal del diseño de este producto es que posee las regulaciones necesarias para abarcar el mayor alcance de antropometrías de la población por lo tanto se puede adecuar la posición de la pedalera y del volante para ofrecer la adaptabilidad que necesita cada persona, como claramente se puede observar en la figura 15 y constatar las antropometrías en la figura 16.

## **Figura 15**

*Postura Adecuada de Conducción en Categoría Fórmula*

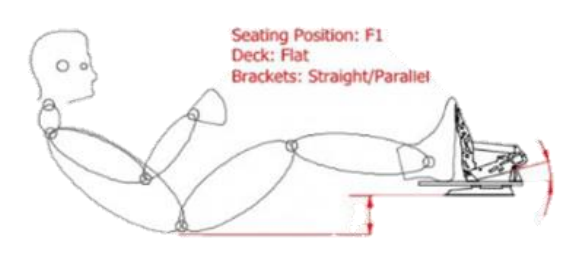

Fuente: (Gruner, 2012)

*Antropometrías del Sexo Masculino y Femenino de Ciudadanos Ecuatorianos*

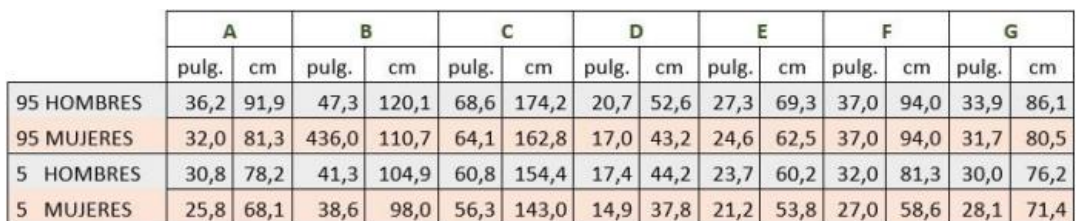

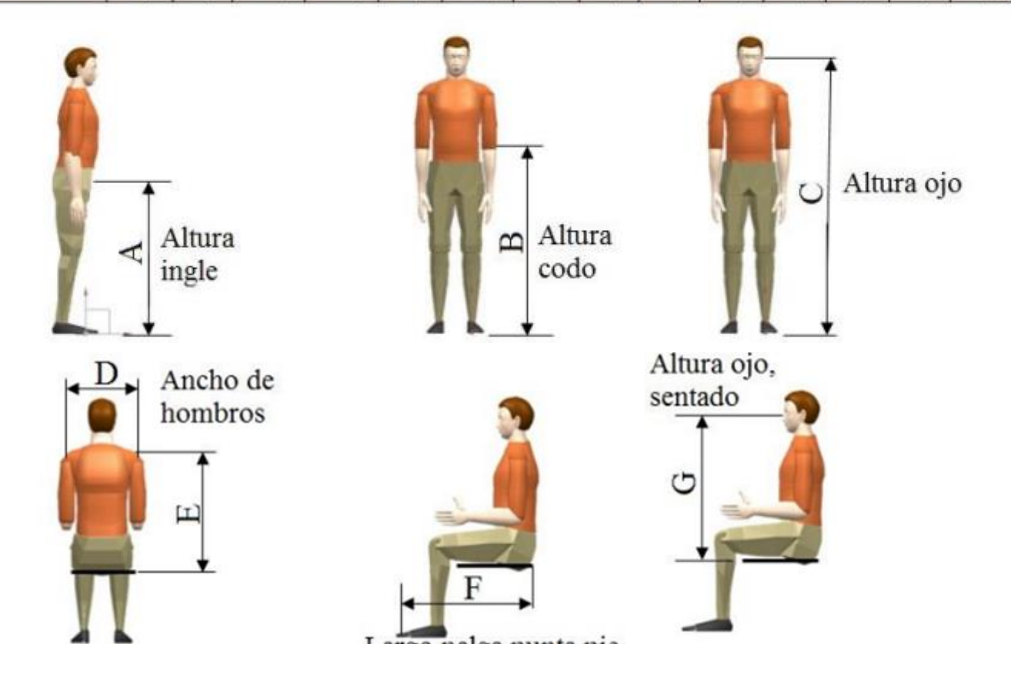

Fuente: (Vera, 2017)

 Luego de establecer la correcta postura, esta posición de conducción es testeada mediante Rula y el software Catia V5 el cual es un módulo de ergonomía que se encarga de evaluar que todos los movimientos dentro del cockpit sean permisivos. Lo cual se efectuó una calificación de 2, que indica que la posición es óptima para el desarrollo de una conducción adecuada, como se indica a figura 16.

 Según (Vera, 2017) expresa que "En la industria automotriz, la adecuación de los componentes se ha convertido en un factor importante en el desarrollo de objetos y componentes automotrices. Para el tratamiento de datos se han establecido los siguientes pasos en el diseño automotriz: Los datos de usuarios previstos son las tareas específicas que
un ser humano puede realizar, tomando en consideración sexo, raza y discapacidad si existe".

#### **Figura 17**

*Análisis Rula*

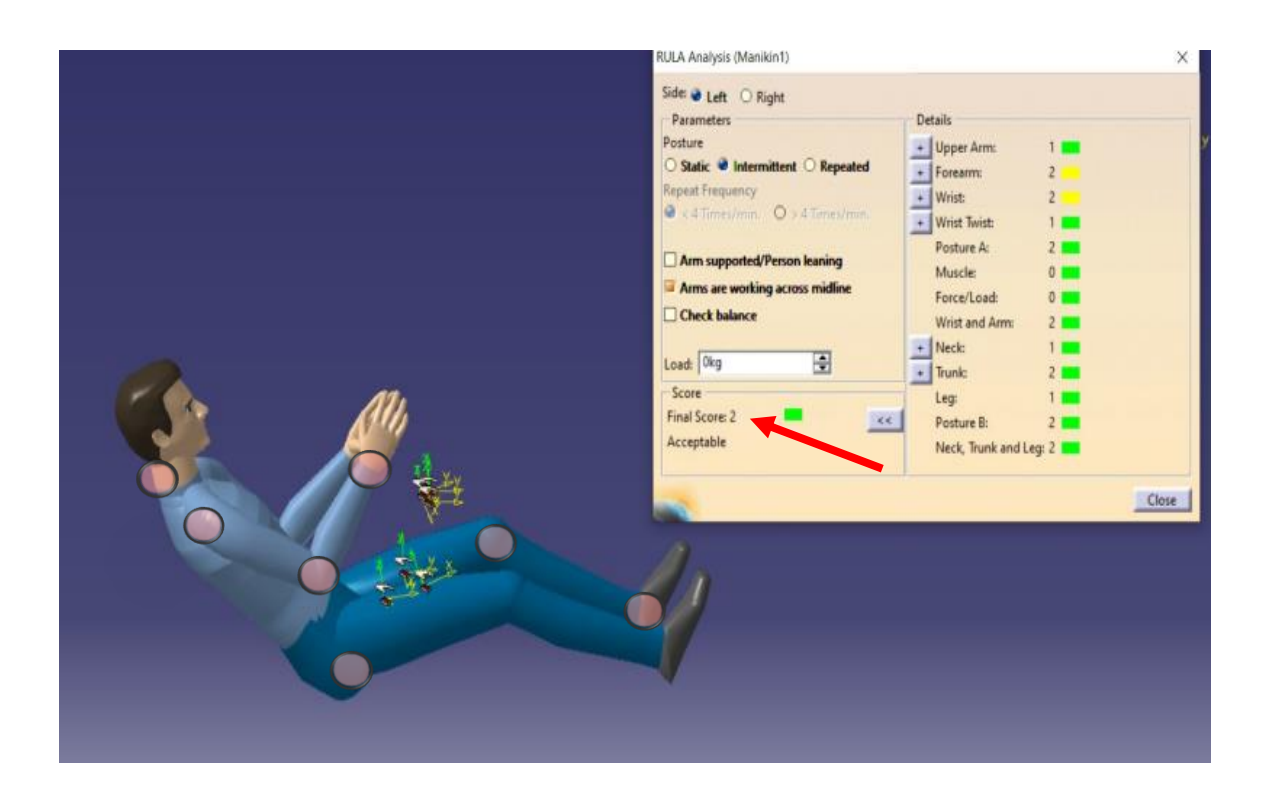

Fuente: Propia

## **2.8. Normativas**

 Una de las principales normas es acerca de la célula de supervivencia, la cual debe efectuar dimensiones establecidas por la seguridad, ya que en cualquier accidente el piloto tenga la facilidad de salir del cockpit en un tiempo menor a 5 segundos.

 En el espacio de las piernas se debe adquirir un acolchado para eludir cualquier lesión en los pilotos, la parte que está cerca de las piernas del piloto es la columna de dirección la cual es separada por el acolchado, por delante de sus pies se encuentra el sistema de frenos, por debajo de las piernas están situados los componentes electrónicos y el sistema antincendios, como indica en la figura 17.

# **Figura 18**

*Cavidad para Piloto*

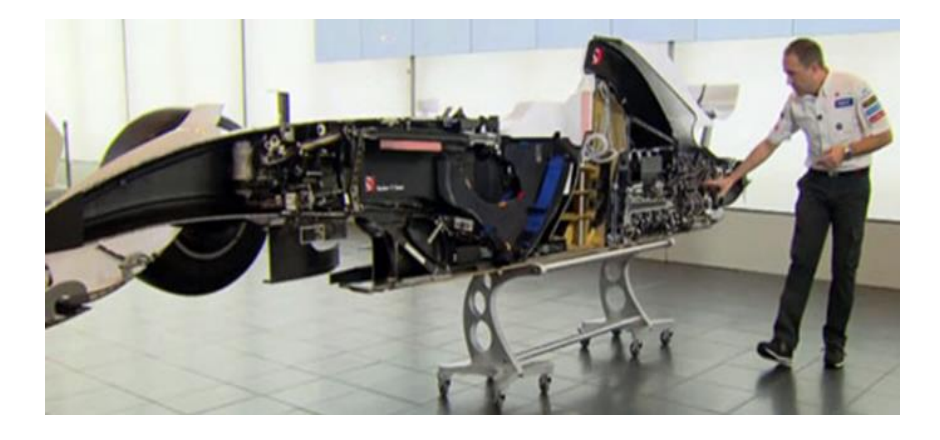

Fuente: (Noe, 2012)

 Asimismo, otro punto es con la butaca ya que esta es personalizada para cada piloto y su material es de fibra de carbono, su espesor es milimétrico y generalmente no posee ningún tipo de acolchado, con la finalidad que el piloto perciba de mejor manera las revoluciones del motor, como se observa en la figura 19. La butaca adquiere un tipo de enganches lo cual, en caso de algún tipo de colisión, el piloto se las puede retirar en su misma posición y eludir lisiaduras.

## **Figura 19**

*Butaca de Vehículos Fórmula*

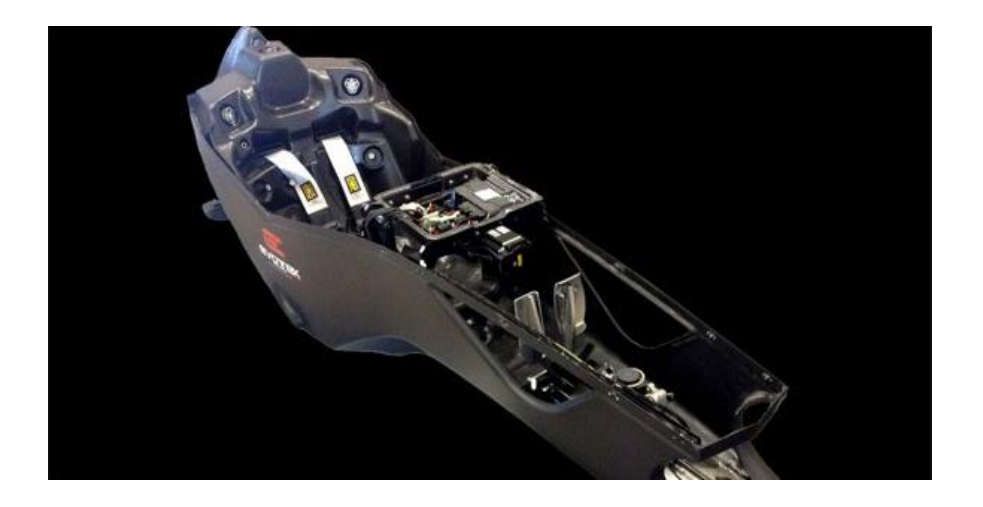

Fuente: (Spinalli, 2017)

 Según (Spinalli, 2017) manifiesta que "Niki Lauda siempre decía que tenía suerte, porque podía percibir y sentir el coche con la parte trasera: aquí quería diseñar un simulador muy rápido, que imita las sensaciones de empuje y frenado que, en definitiva, te da una verdadera coche, no es que los replicara, de lo contrario habría caído en la costumbre de haber construido algo necesariamente muy lento y pesado.

#### **Figura 20**

*Puntos del Cinturón de Seguridad*

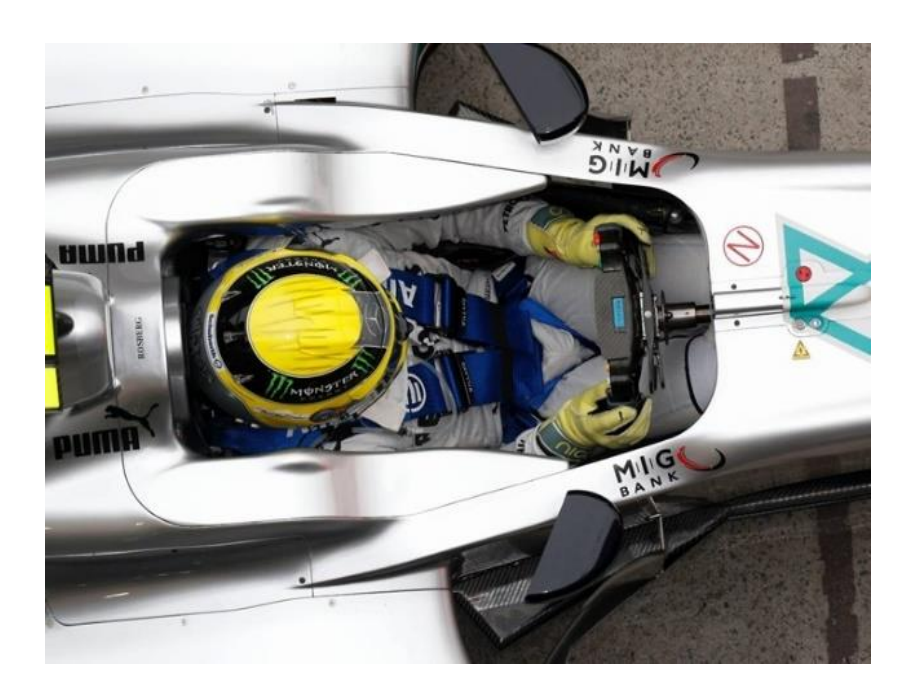

Fuente: (Emparan, 2013)

 Los cinturones de seguridad son fundamentales para la seguridad del piloto ya que estos elementos se establecen las tensiones de manera continua y cuales están compuestos por seis puntos, dos de estos en la cintura, otros dos en los hombros y los últimos dos para la entrepierna, como indica en la figura 20.

 Otra principal norma de seguridad es el reposacabezas ya que alrededor de la parte superior del tronco del piloto es acolchado ya que así brinda una protección para que el casco no se impacte con el cockpit cuando se efectué una colisión y así incrementar la seguridad del ocupante.

#### **Figura 21**

*Ubicación de Extintores*

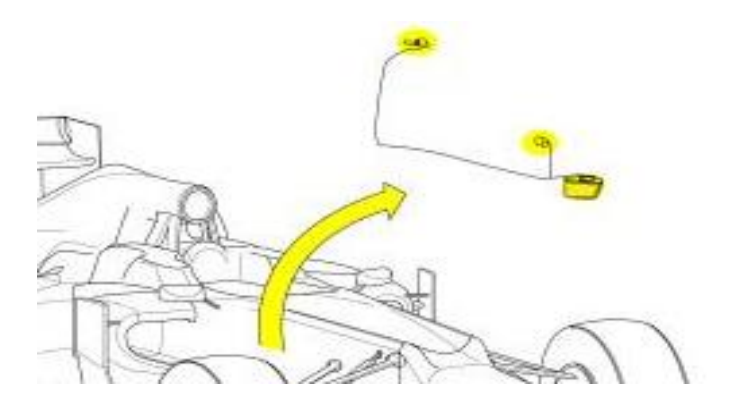

Fuente: (Emparan, 2013)

 Los extintores como ultima normativa cumplen una función imprescindible, pero en este tipo de vehículos adquieren una forma diferente ya que deben encajar por debajo de las piernas del piloto de una manera imperceptible, estos extintores son comercializados solo por empresas homologadas por la FIA, como se observa en la figura 21. Este tipo de extintores puede ser accionado desde el interior del cockpit o también desde la parte exterior, ya que posee su propia fuente de energía.

### *2.8.1.* **Normativas de la FIA**

- Posición de los Pedales: La cara del pedal más adelantado, cuando está en posición inoperante, debe estar situada detrás XC= -1530. Debe ser posible montar los pedales con la cara del pedal del freno tan adelante como XC= -1530. Cuando se monta en esta posición, el pedal del freno, a través del recorrido completo del pedal, debe mantener al menos 10 mm de separación longitudinal de cualquier estructura o componente que podría limitar más movimiento (FIA, 2021).
- Cinturones de seguridad: Es obligatorio el uso de dos correas de hombro, una correa abdominal y dos correas entre las piernas. Estas correas deben estar bien fijadas al automóvil y deben cumplir con el estándar FIA 8853-2016 (FIA, 2021).
- Parte trasera: La primera zona de acolchado para la cabeza del conductor debe colocarse detrás de él, entre 260 mm y 380 mm de ancho y entre 75 mm y 90 mm de espesor en un área de al menos 40000 mm². Si es necesario, y solo para la comodidad del conductor, una pieza adicional de acolchado no se puede fijar a este reposacabezas un grosor superior a 10 mm siempre que esté hecho del mismo material. Los sujetadores no pueden sobresalir más de 3 mm de la celda de supervivencia y la estructura debe estar diseñado para minimizar el daño a un casco en caso de contacto. Debería ser posible quitar este acolchado con un conductor sentado y sin molestar a la cabecera (FIA, 2021).
- Acolchado de piernas: Para minimizar el riesgo de lesiones en las piernas durante un accidente, se deben cubrir áreas adicionales de acolchado y colocarse a cada lado y por encima de las piernas del conductor. Estas áreas de relleno están hechas de un material descrito en el Apéndice de la Norma Técnica y Deportiva. Tener un espesor no inferior a 25 mm en toda su superficie y que cubra el área situada y posea 100 mm detrás de la cara del pedal trasero cuando está en la posición inoperante (FIA, 2021).

#### **2.9. Materiales**

 Los materiales que fueron elegidos para el proyecto se enfocaron en dos ámbitos que son la estética y la durabilidad sin dejar de lado la importancia de su perfecta funcionalidad. Para la butaca se decidió aplicar el hilo Neophil que según (Rivols, 2015) expone que "Estos hilos se usan para los acolchados decorativos de las tapas shesteren, también los acolchados del techo para el automóvil con la parte superior plegable. Estos hilos son creados y fabricados para sostener las condiciones críticas, tales como el arañazo, la luz solar, las curvaturas, calor y otro a lo largo del plazo del trabajo del medio de transporte, que pueden durar 14 años". Como se puede visualizar en la figura 22.

## **Figura 22**

*Aplicación de Hilo Neophil*

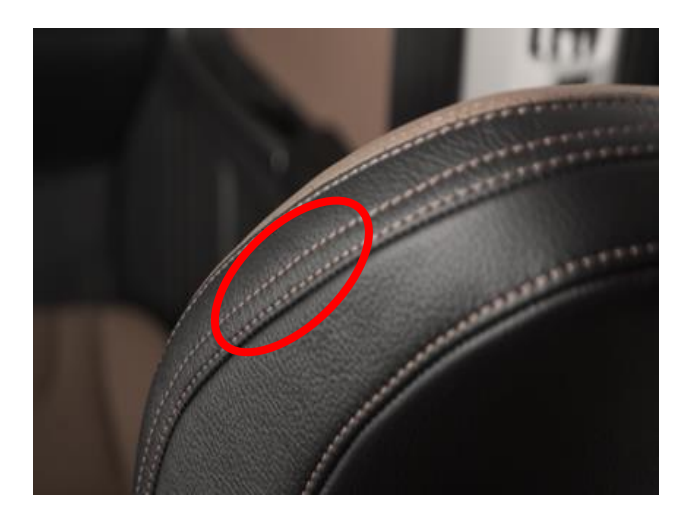

Fuente: Propia

 Según (Marcas, 2016) manifiesta que "Debemos también tener en cuenta que el asiento no se limita a una simple banqueta sobre la que nos sentamos, sino que es necesario que los que desarrollen el asiento lo hagan pensando en cómo nos va a ayudar a conducir una vez que estamos inmersos".

 El material elegido para la estructura es el tubo de acero galvanizado ya que brinda la rigidez necesaria con la debida absorción de vibraciones y ofrece las posibilidades de moldearlo de la manera que se lo requiere, en parte de la estética este tubo galvanizado está vinculado con la soldadura MIG que brinda un acabado excepcional en sus aleaciones.

#### **Capitulo III**

#### **Metodología Aplicada**

## **3.1 Boceto y Maquetaría**

 La realización de boceto y maqueta son una parte fundamental para el período de diseño del proyecto, ya que se emplea una efigie física que ayuda como modelo para obtener una noción de detalles de construcción, antes de que esta sea construida.

 En esta instancia se produce el desarrollo del boceto en 2D y 3D en la aplicación de diseño nominada Autodesk Inventor, la cual nos brindara de mejor manera las prestaciones del armazón y así poder trasladar a la construcción con sus medidas correspondientes y sin dejar de lado la óptima funcionalidad que debe conservar el cockpit.

 Asimismo, se realiza los procedimientos de la maqueta para realizar chequeos de ángulos y diámetros que debe obtener el armazón y también así la construcción sea de una manera factible y con resultados eficaces al momento de ejecutarla.

## **Figura 23**

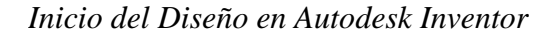

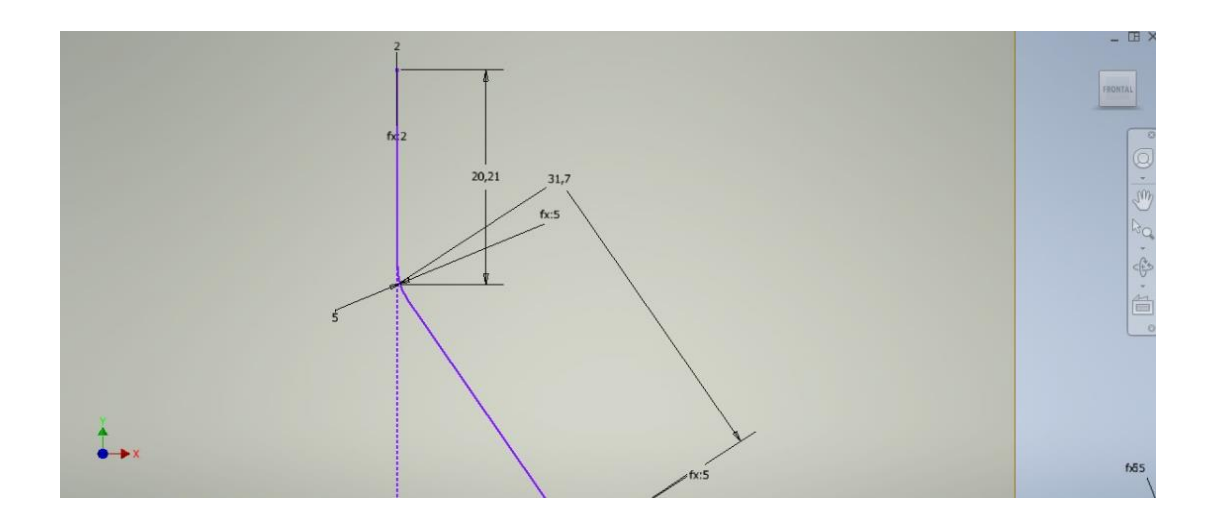

 En esta instancia se procedió a comenzar a realizar el proceso de diseño en el programa Autodesk Inventor en cual nos ofrece mucha variedad de materiales y simulaciones para probar las fortalezas y debilidades del armazón que se planea construir y al mismo tiempo analizar detalles lo cual es indispensable, para la confortabilidad del piloto, cómo se observa en la figura 23.

## **Figura 24**

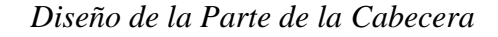

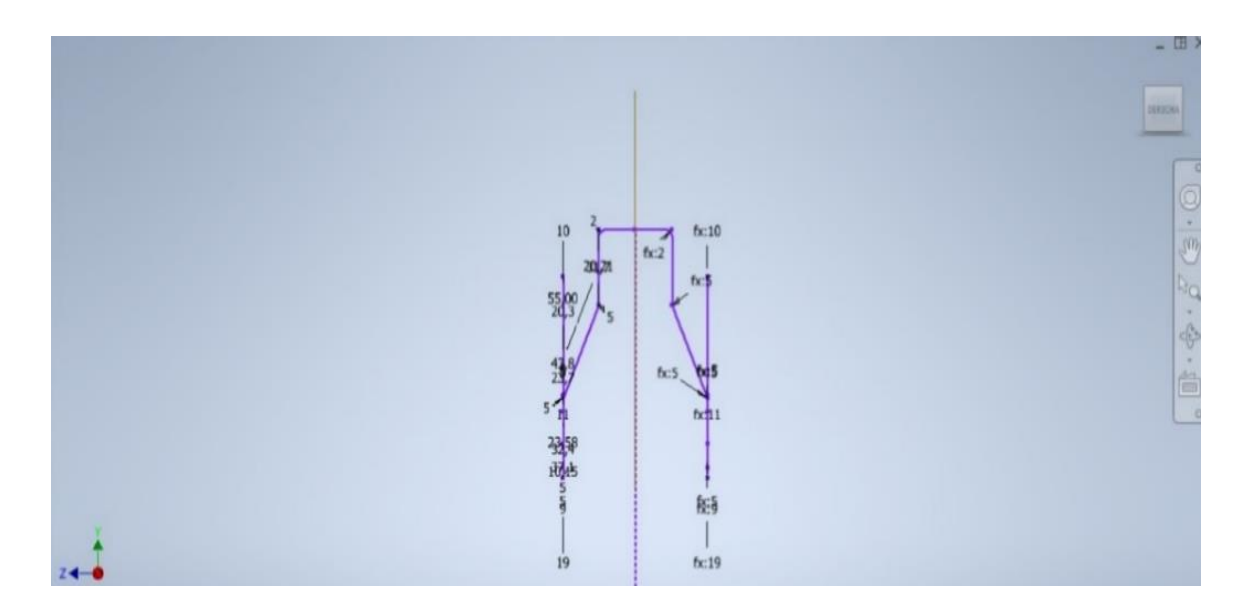

Fuente: Propia

 En este paso se observa el diseño de la cabecera lo cual es esencial ya que obtiene un diámetro menor a comparación con el resto de la estructura, y aquí es donde se sitúa el cuello el cual es el que tolera la fuerza G que manifiesta el cockpit y requiere el desarrollo muscular de dicha zona, sin deja de lado la función del apoyo de la parte superior de la cervical y los trapecios para de esta manera enviar una mejor fuerza hacia los brazos, adquiriendo un mejor control del cockpit y brindando la comodidad requerida para dado el caso de realizar el entrenamiento con la indumentaria, sea de manera factible y no se presente algún estorbo en alguna zona de la cabecera de tal manera se puede observar en la

## figura 24.

## **Figura 25**

*Diámetros del Cockpit en 2D*

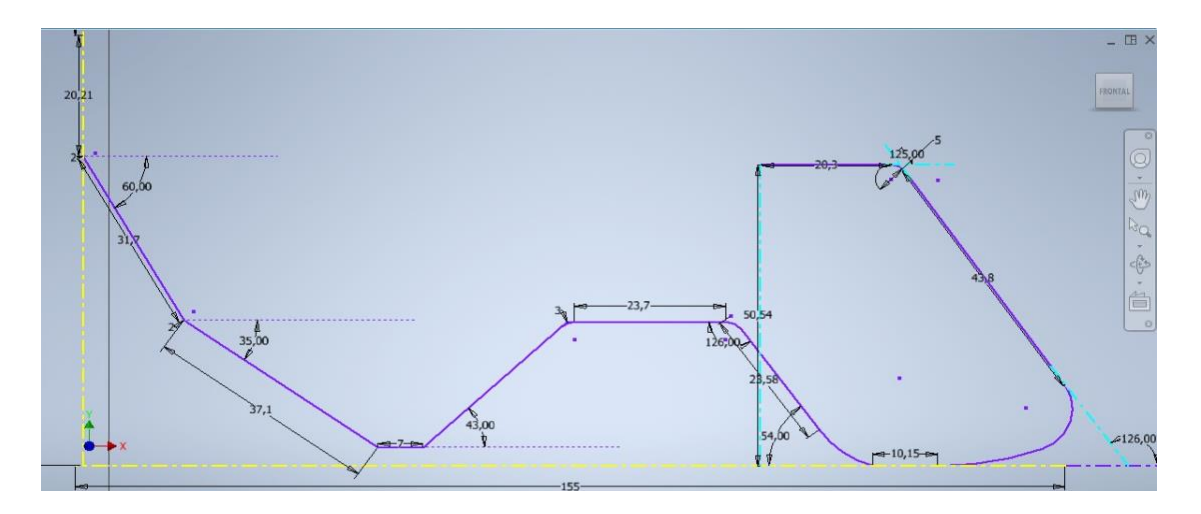

Fuente: Propia

 Aquí se finalizó los diámetros y los ángulos que estaban considerados en el plano y lo cual se tomó en cuenta para no exceder lo planificado y que este acorde con lo indagado para el beneficio del piloto, como se visualiza en la figura 25. Lo cual así mismo ayuda a estimar el tiempo que requiere la construcción y los materiales con los que se debe contar.

# **Figura 26**

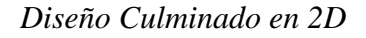

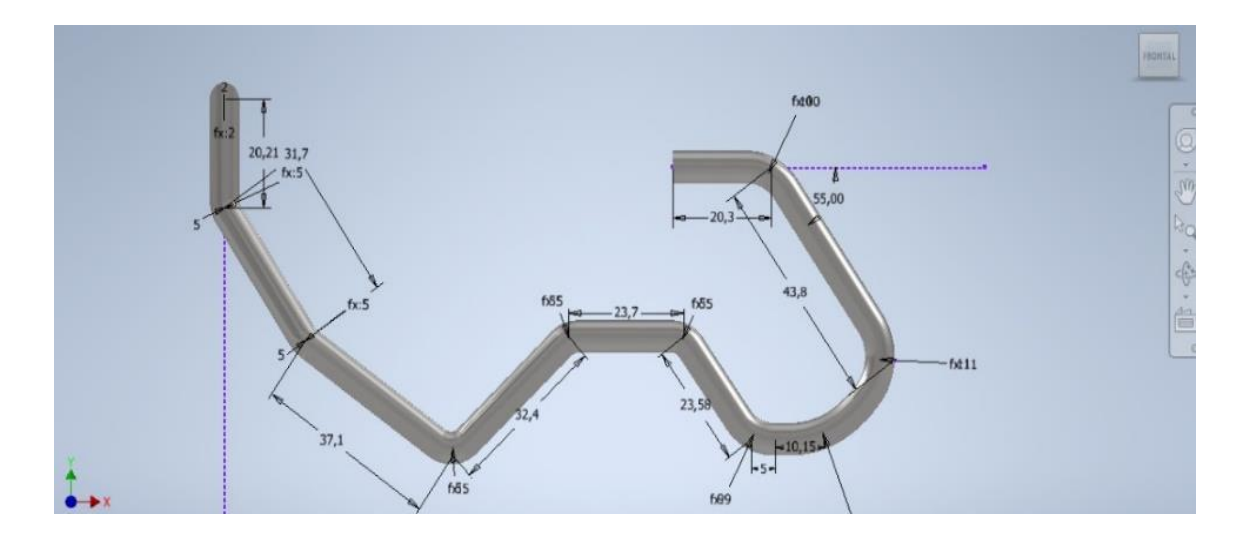

 Una vez culminado el diseño se procedió a implantar el material de hierro, ya que este es el que se seleccionó para la construcción del cockpit y es el que mejor se acoplaba a los requerimientos buscados, como se puede observar en la figura 26.

## **Figura 27**

*Creación de Diseño en 3D*

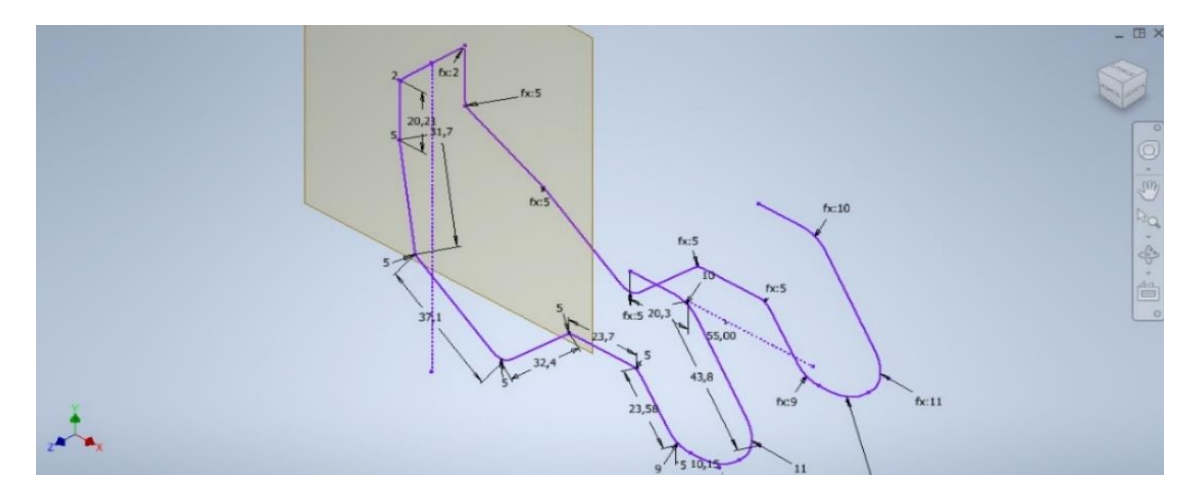

Fuente: Propia

 A continuación, se procede a la realización del diseño en 3D el cual es importante ya que de esa manera se puede verificar cualquier disimilitud en la estructura, la cual sería un impedimento para la parte funcional del piloto, como indica la figura 27.

## **Figura 28**

*Dobleces Establecidos en el Diseño*

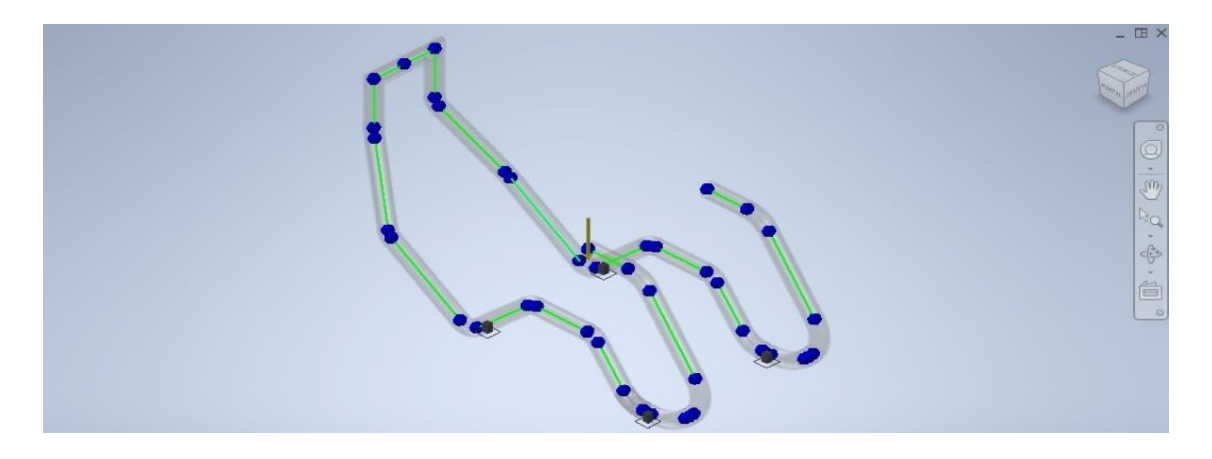

 Aquí se sitúan los puntos mediante los ángulos, ya que de esta manera se puede notar que donde se encuentran los ángulos más pronunciados es donde los círculos están más unidos, como se observa en la figura 28.

## **Figura 29**

*Simulación de Cálculo*

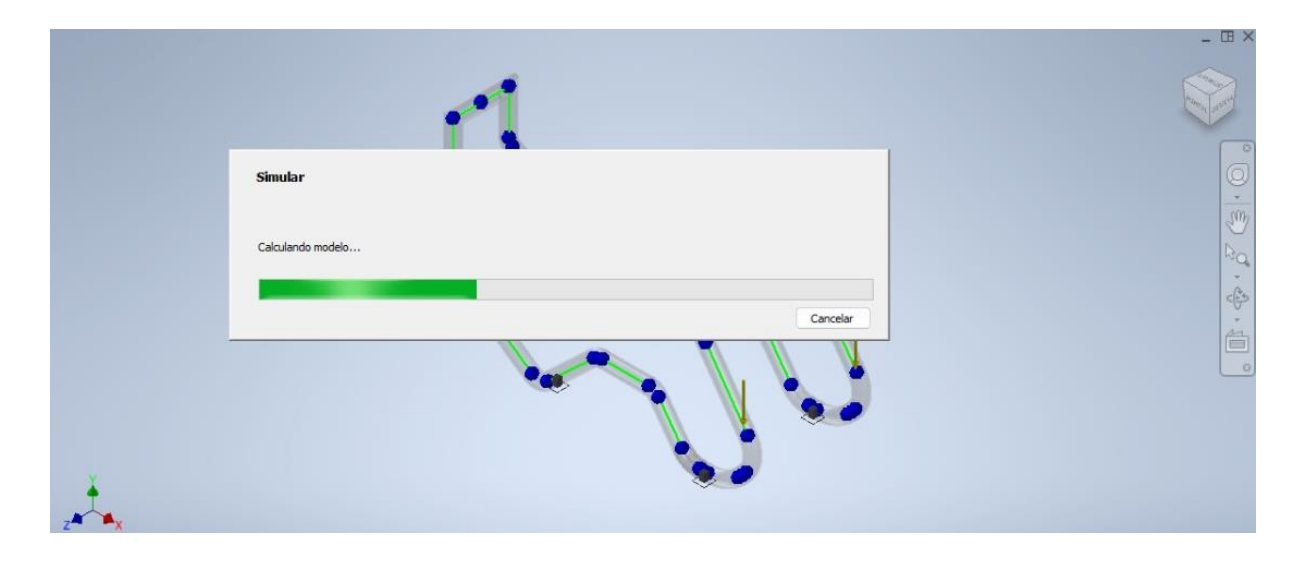

Fuente: Propia

 Como proceso final se selecciona el diseño 3D y se le envía a una simulación la cual nos brinda a detalle lo que se realizó y si la estructura se encuentra de manera operativa para pilotear, como se refleja en la figura 29.

## **3.2. Simulación en Diagrama de Esfuerzos**

 Este proceso es esencial ya que nos da una mejor noción de la efectividad de la deformación y esfuerzo del material seleccionado y así poner a prueba los esfuerzos de aquella para analizar si cumple las exigencias que el proyecto requiere, sin eludir la parte estética ya que depende el material si puede realizar mejores acabados.

#### **3.3. Diagrama de Deformación**

 Una vez ya adquiridos los resultados del armazón en la simulación estructural, se obtuvo un 0.8 mm de deformación ubicando el peso en el punto más bajo y también el único punto de apoyo de la butaca la cual obtiene más exigencia de soporte, pese por su material es un coeficiente excelente ya que está preparado para tolerar a personas de alto peso, sin dejar de lado que al no obtener ningún peso sobre la parte de la butaca del armazón no existe ningún tipo de deformación, como se visualiza en la figura 30.

 Existen unos materiales empleados para la construcción de la marquetería y se la visualiza en la tabla 1.

## **Figura 30**

*Deformación del Cockpit*

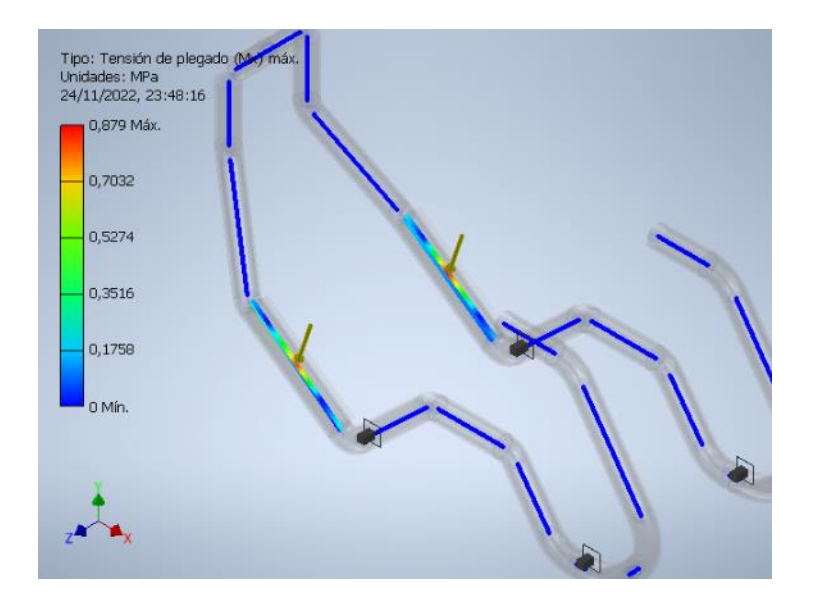

Fuente: Propia

### **3.3.1. Materiales de Maquetaría**

**Tabla 1.** Materiales Empleados

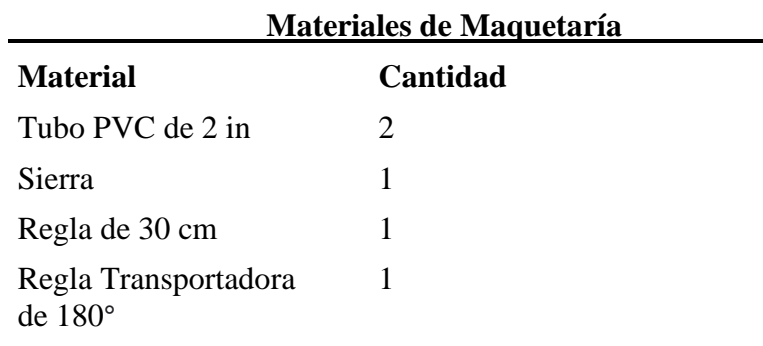

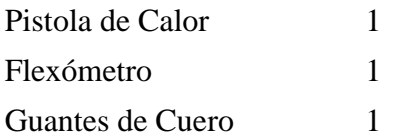

*Nota: En la tabla se identifica los materiales que fueron seleccionados en el proyecto de* 

*marquetería.*

# **3.3.2. Construcción de Maqueta**

## **Figura 31**

# *Obtención de Diámetros y Ángulos Sobre Diseño 3D*

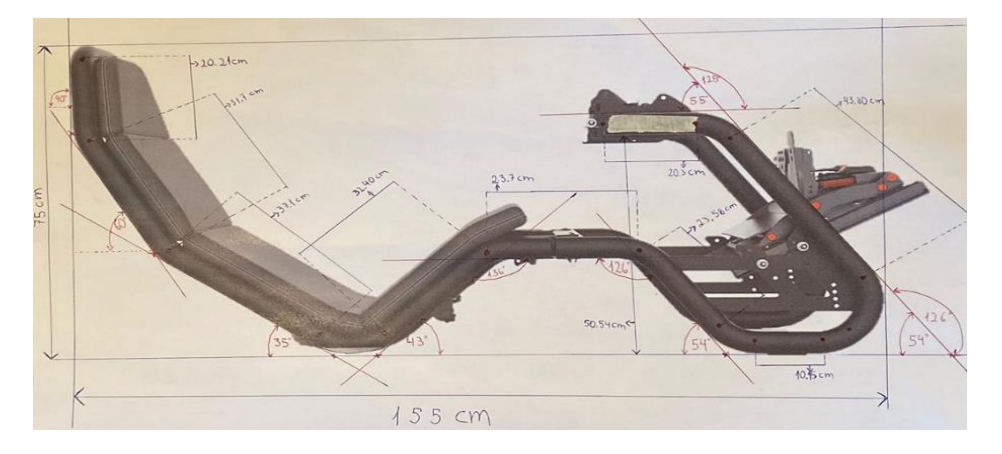

Fuente: Propia

 En la imagen se puede observar la sustracción de datos esenciales para el inicio de la construcción de la maqueta ya que estos datos son la base del armazón para que brinde una correcta ergonomía sin olvidar la parte funcional que se debe mantener en manera óptima, como se observa en la figura 31.

## **Figura 32**

*Medición de Tubos*

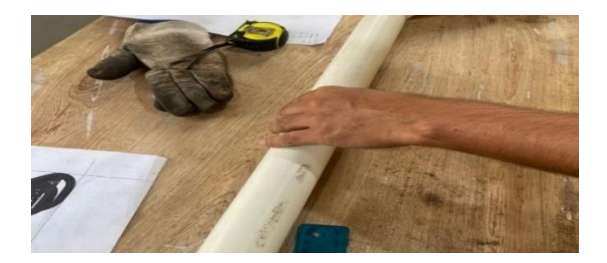

Fuente: Propia

 Ya con la sustracción de datos de diámetros y ángulos se procede a la medición de los tubos y realizar una separación exacta de lo que se requerirá para la construcción, como se puede ver en la figura 32.

## **Figura 33**

*Doblez de los Tubos*

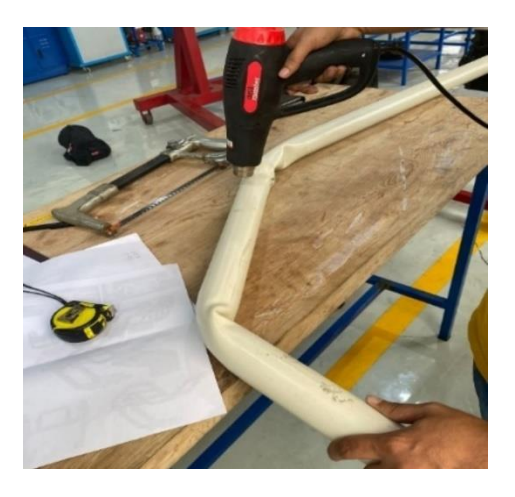

Fuente: Propia

 En este paso nos enfocamos en establecer los ángulos sustraídos en la primera instancia, mediante la pistola de calor que con su alta temperatura sobre el plástico ofrece las prestaciones para realizar el doblez y adquirir los ángulos que se requiere para que el armazón obtenga una excelente operatividad, como se observa en la figura 33.

## **Figura 34**

*Inspección de Dobleces*

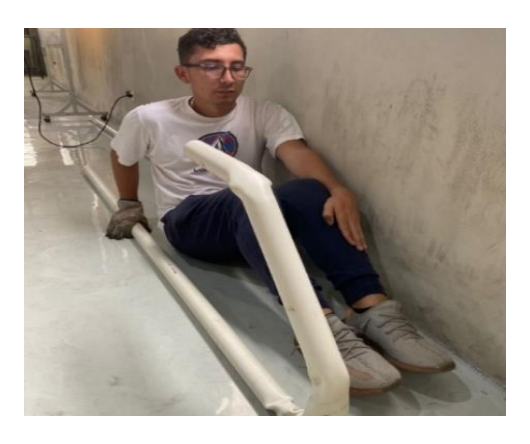

Fuente: Propia

 Luego de establecer los primeros ángulos de la maqueta, se realiza una breve inspección para obtener una noción de lo avanzado y así tener en cuenta las medidas de los ángulos de los dobleces faltantes, como se puede observar en la figura 34.

## **Figura 35**

*Alineación a la Superficie*

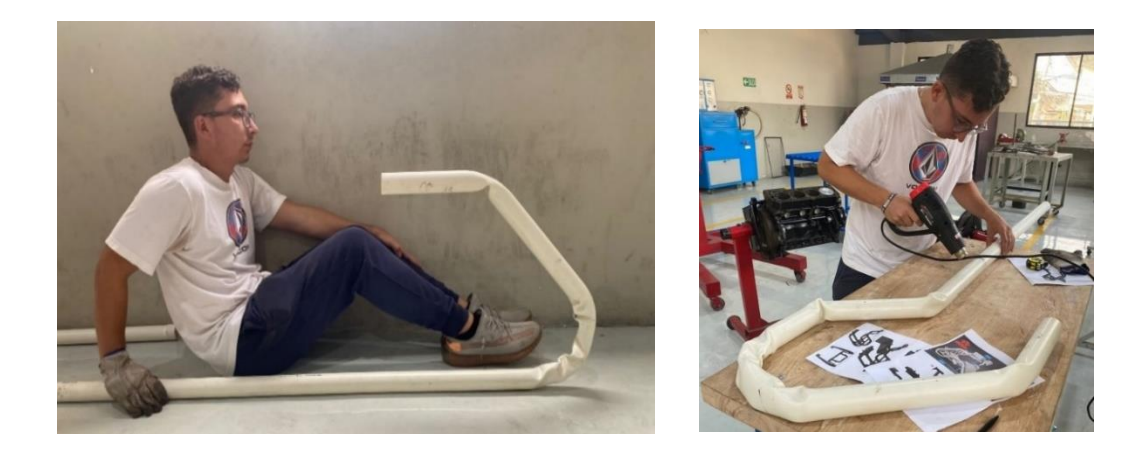

Fuente: Propia

 En esta instancia del proceso de la maqueta se procede a ejecutar el alineamiento de la maqueta con la superficie del suelo, ya que esto es muy relevante al momento de utilizar el cockpit ya que no debe existir ningún tipo de fuga de fuerza y las partes del armazón que están asentadas deben ser exactamente iguales, para eludir cualquier flexión que incomode al piloto, como se visualiza en la figura 35.

## **Figura 36**

*Observación de Posición*

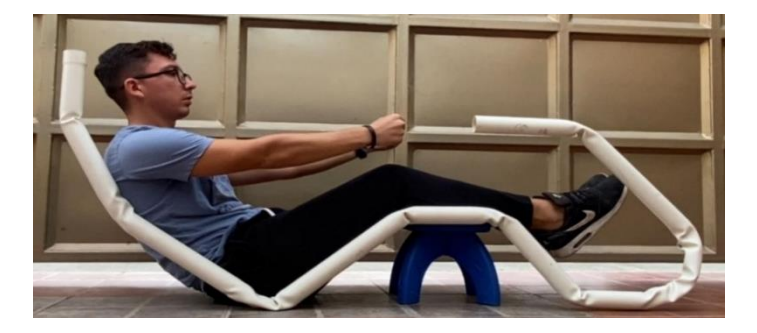

Fuente: Propia

 Ya por culminar se observa la perfilería del armazón este cumpliendo a cabalidad con los ángulos y diámetros correspondientes para que de esta manera al momento de que el piloto emplee el armazón se sienta con la funcionalidad y ergonomía impecable y se demuestre su eficaz desempeño en las pistas, como se visualiza en la figura 36.

## **Figura 37**

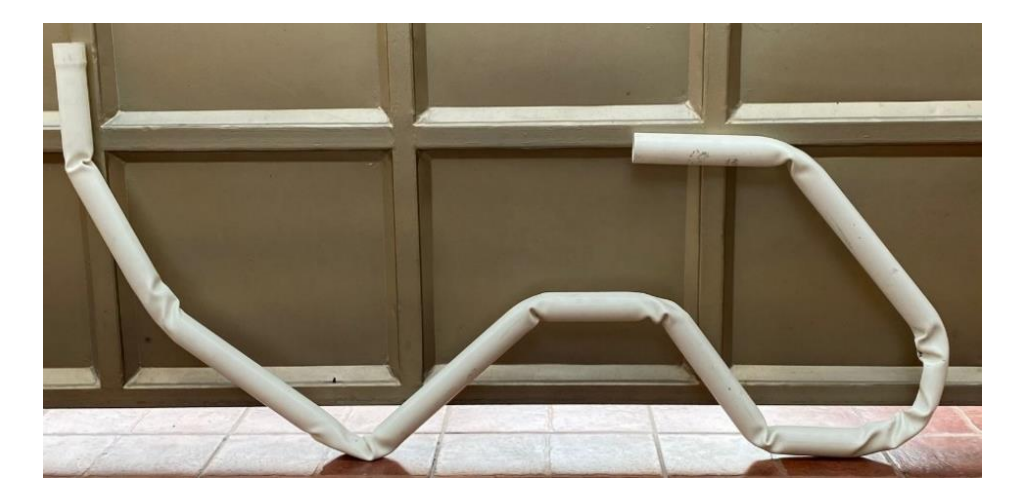

*Maqueta de Cockpit Finalizada*

Fuente: Propia

 Ya terminada la construcción de la maqueta del cockpit nos ayudará a obtener una orientación inicial ya que con esta construcción se ratifica los aprendizajes y al momento de la construcción oficial ya se obtendrá la noción de cómo tratar un material con perfil redondo y hasta qué punto llevar los ángulos, como en se observa en la figura 37.

Existe una selección de materiales y está reflejada en la tabla 2.

## **3.4. Selección de Materiales**

**Tabla 2.** Materiales Seleccionados para Construcción de Cockpit Monoplaza

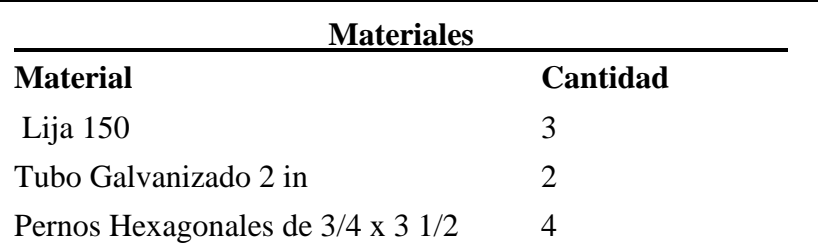

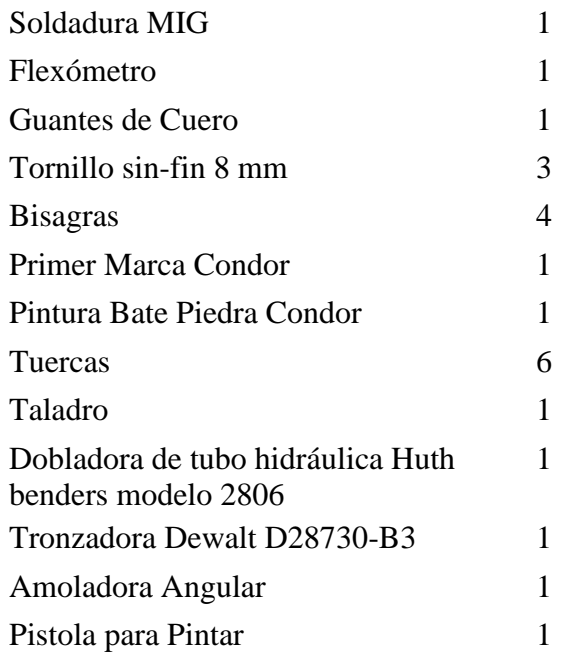

*Nota: En la tabla se observa los materiales que son utilizados en el proceso de construcción* 

*del cockpit monoplaza.*

## **3.5. Construcción del Cockpit**

 Como comienzo de la construcción adquirimos todos los materiales necesarios para evitar contratiempos al momento de efectuarse la construcción. Observamos como primera instancia los tubos galvanizados ya que son en los que se desarrollará toda la construcción del cockpit monoplaza, como se observa en la figura 38.

## **Figura 38**

*Tubos Galvanizados*

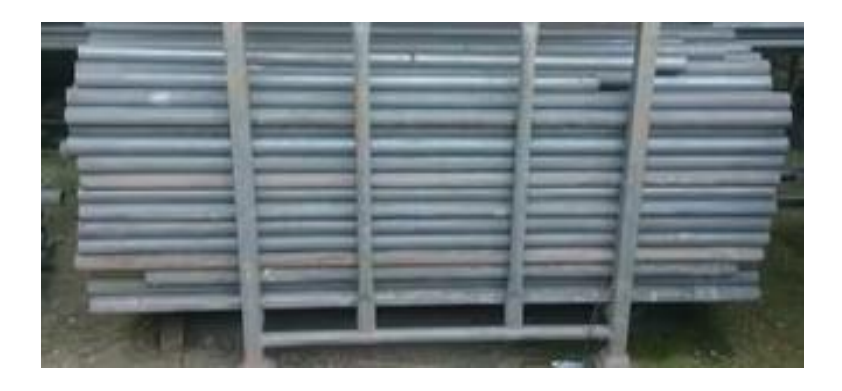

 Luego de adquirir los tubos galvanizados, se procedió a corroborar las medidas establecidas sobre la maqueta ya que todos los diámetros y ángulos tienen que cumplirse de manera exacta como estuvo diseñado en los planos del programa Autodesk Inventor, como se refleja en la figura 39.

# **Figura 39**

*Verificación de Medidas*

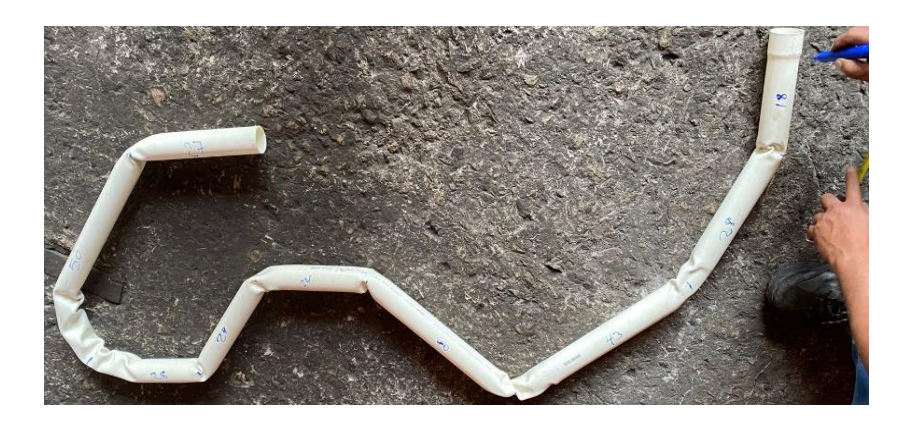

Fuente: Propia

 En este paso ya luego de corroborar medidas se procedió a seleccionar específicamente lo que se requerirá y comenzar la construcción sobre aquello para que de esa manera se facilite la construcción, como claramente se puede visualizar en la figura 40.

#### **Figura 40**

*Corte de Tubo Galvanizado*

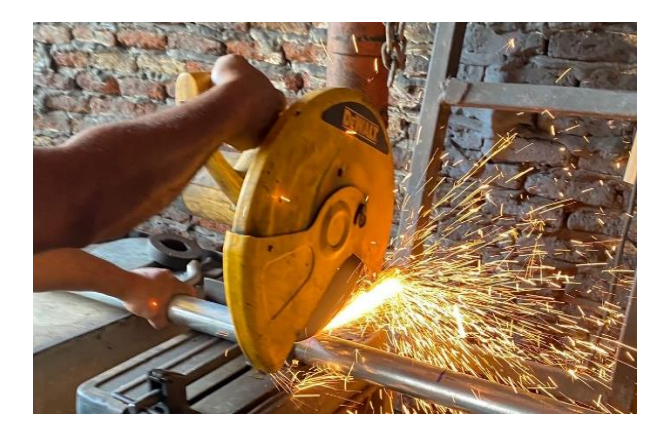

 En este paso ya procedemos a establecer los dobleces necesarios para efectuar los ángulos que se requieren para que el armazón obtenga las medidas uniformes de cada lado y no altere la confortabilidad ni la conducción del piloto, como se visualiza en la figura 41.

## **Figura 41**

*Doblamiento de Tubos*

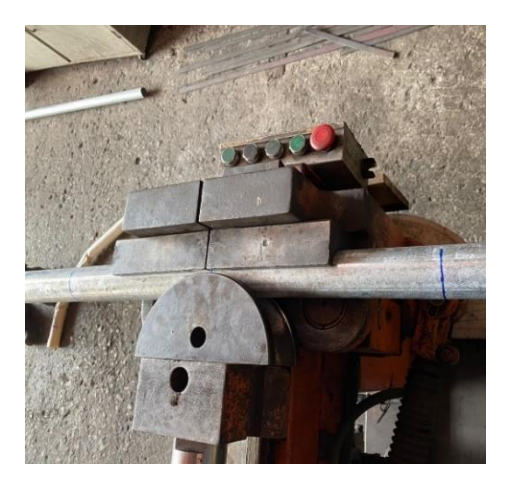

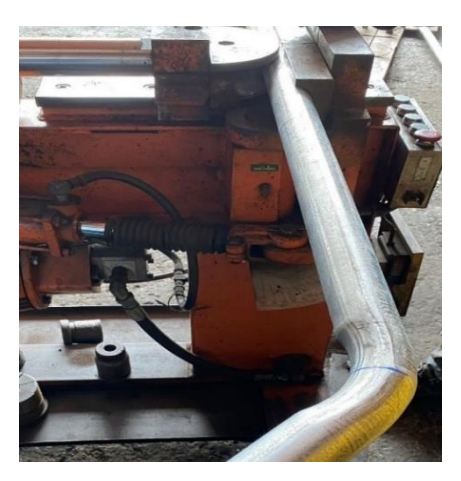

Fuente: Propia

 Realizando los dobleces de los tubos se procedía a verificar luego de cada doblez con la perfilería de la maqueta ya que era la forma para seguir con las medidas exactas y de tal manera eludir cualquier tipo de error, como se observa en la figura 42.

## **Figura 42**

*Guía con Maqueta*

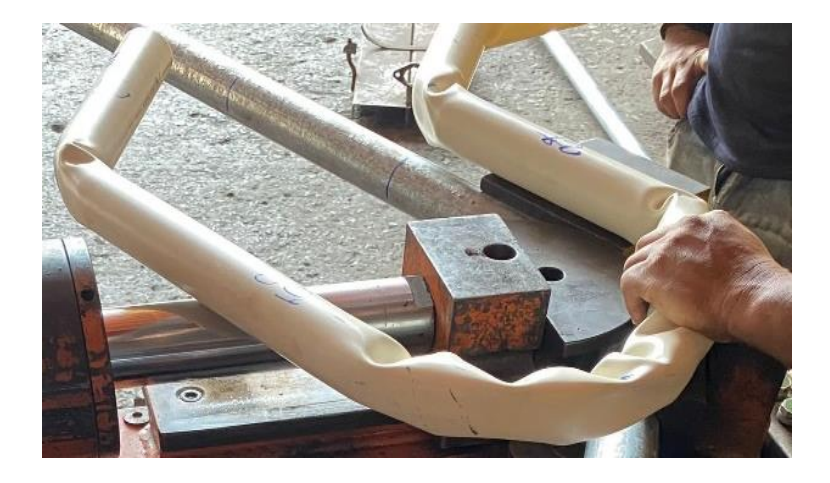

 Aquí se observa ya como se efectúa el doblez con el ángulo más pronunciado ya que es el que comienza a darle forma a la butaca luego de pronunciar los dobleces de parte delantera que son donde se sitúa la base para el volante y en la parte de abajo la base para la pedalera, la Dobladora de tubo hidráulica Huth benders modelo 2806 fue muy eficaz en todo este proceso, ya que se encontraba muy bien calibrada al momento de efectuar el tubo en la matriz deslizante y de doblado, como se refleja en la figura 43.

## **Figura 43**

*Doblez Pronunciado*

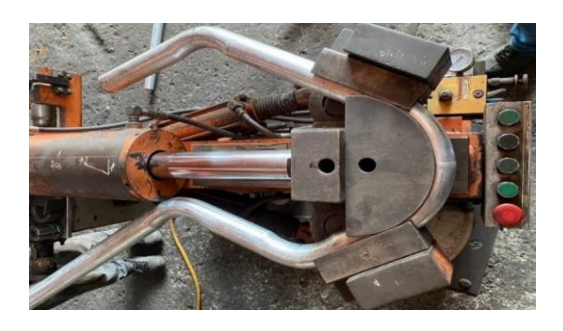

Fuente: Propia

 En este paso ya nos establecemos en el moldeado de la butaca lo cual es esencial ya que lleva algunas normativas a seguir como por ejemplo que el ángulo de la espalda del piloto se encuentre en la butaca a 40° para que la conducción mantenga la inmersión correcta, como se puede visualizar en la figura 44.

## **Figura 44**

*Moldeado de Butaca*

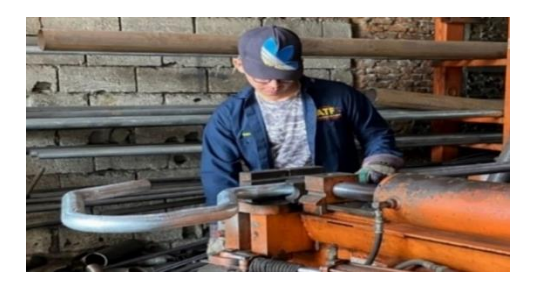

Fuente: Propia

 Ya culminado el primer perfil se procedió a realizar la debida verificación de diámetros y ángulos con la comparación a la maqueta ya que de esa manera seria más factible darse cuenta de alguna desigualdad, como se observa en la figura 45.

## **Figura 45**

*Comparación de Perfiles*

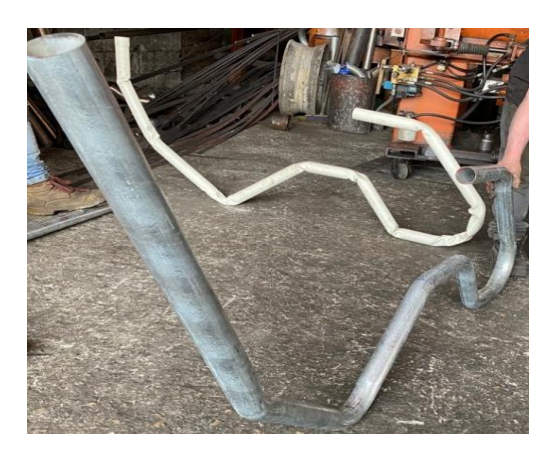

Fuente: Propia

 Como siguiente paso procedemos a realizar el mismo proceso de la perfilería, pero del lado contrario para que de esta manera se conforme el cockpit monoplaza, por esa razón es que los dos perfiles deben ser exactamente iguales para evitar inconvenientes ergonómicos al momento de la conducción, como se puede observar en la figura 46.

## **Figura 46**

*Perfiles del Cockpit*

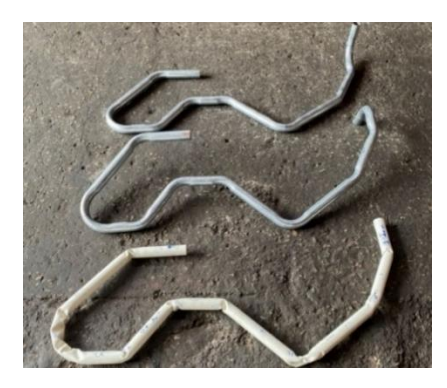

Fuente: Propia

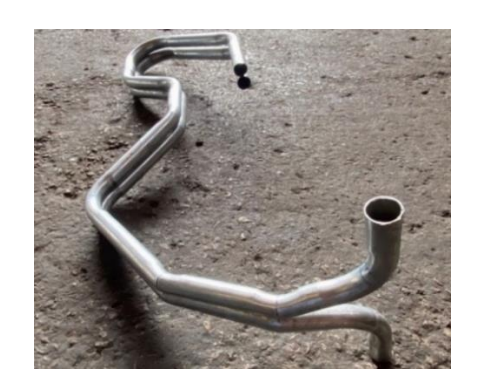

 A continuación, nos enfocamos en el ensamble para juntar los dos perfiles mediante la soldadura y así mismo establecimos una varilla de apoyo en el centro del armazón para evitar que la parte delantera del cockpit tenga algún tipo de movimiento y produzca errores al momento de acoplar las bases de volante y pedalera, como se puede visualizar en la figura 47.

#### **Figura 47**

*Junta de Perfiles*

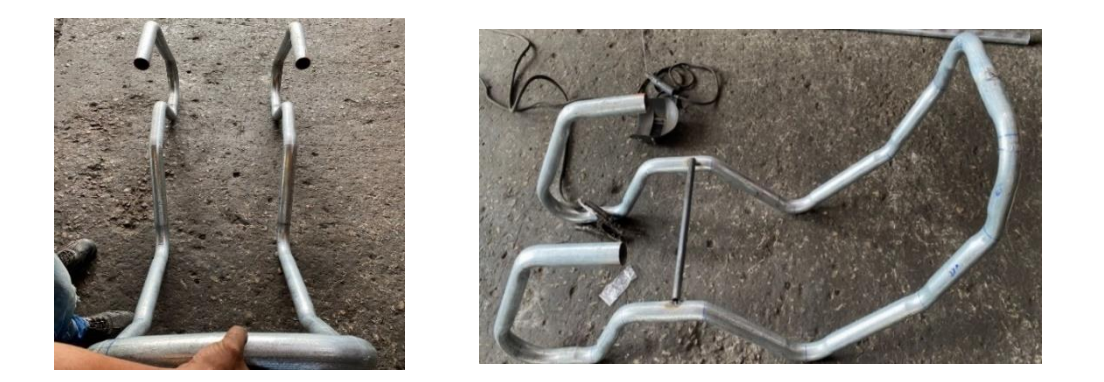

Fuente: Propia

 En este punto del proyecto se procede a realizar la fabricación de la base del volante, la cual debe ser versátil para la adaptabilidad de varios tamaños de consolas por lo cual está constituida por una platina rectangular de 22.5 cm x 34.5 cm, con un gruesor de 3 mm y posee dos agujeros en el extremo para adquirir una mejor regulación al momento de ensamblarla con el armazón, como se refleja en la figura 48.

## **Figura 48**

*Fabricación de Base para el Volante*

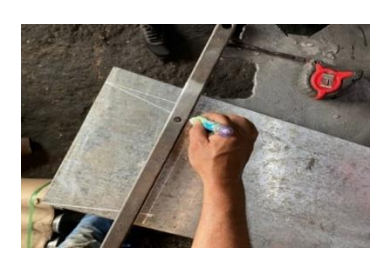

Fuente: Propia

 Ahora nos enfocamos en la fabricación de la base de la pedalera, la cual debe ser graduable para la adaptabilidad de varios tipos de consolas la cual está construida por una platina rectangular de 28 x 31.5 cm, con un gruesor de 3 mm y posee tres agujeros en la parte superior y tres agujeros en la parte inferior con 10.5 cm de distancia entre sí de forma horizontal y 19 cm de distancia entre sí de forma vertical lo cual ejerce la función de que los pernos traspasen la base rectangular y atrapen a la pedalera brindando una excelente fijación y los demás orificios serian dado el caso de para una pedalera que requiere una base de mayor amplitud, como se observa en la figura 49.

#### **Figura 49**

*Fabricación de Base para Pedalera*

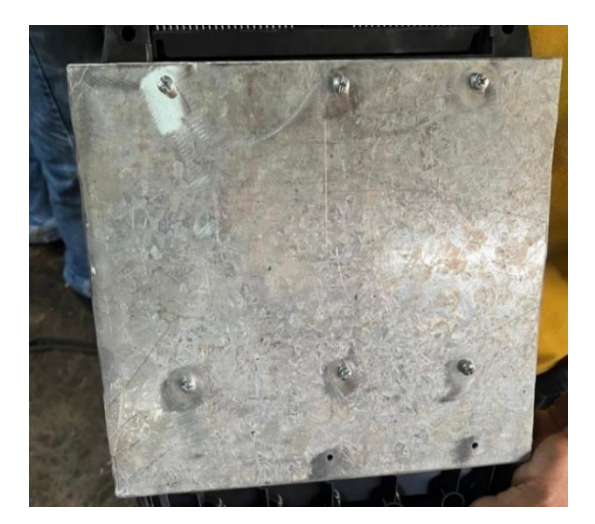

Fuente: Propia

 Ya una vez construidas las bases se debe realizar las debidas adaptaciones con el armazón ya que ambas bases tienen sus sistemas regulables comenzando por la base de la pedalera que su adaptación al armazón es mediante dos bisagras las cuales brindan su movilidad y en la parte delantera adquiere dos pernos sin fin los cuales realizan la función de graduar la altura de la base a gusto del piloto ya que los pies deben adquirir un ángulo cómodo al momento de flexionarlo y así mismo evitar alguna fatiga en el tren inferior del piloto, como se puede visualizar en la figura 50.

## **Figura 50**

*Reguladores de Posición de Pedalera*

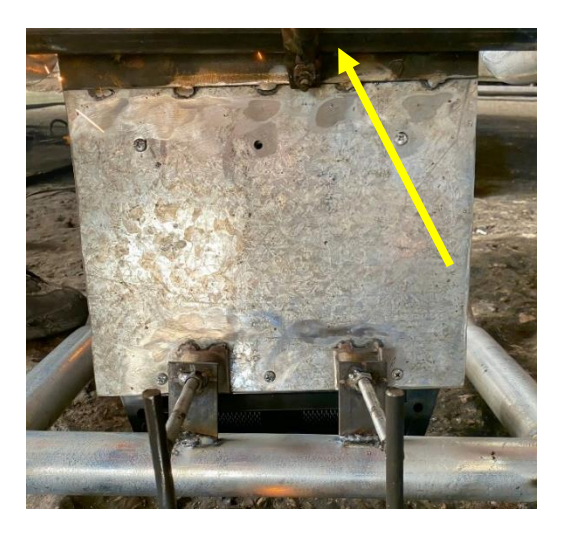

Fuente: Propia

 En este paso se procede a la construcción de dos sistemas de regulaciones que posee la base del volante ya que una se gradúa con una trayectoria de movimiento axial de 10.5 cm y se encuentra soldada a una varilla fina de 43 cm y la otra regulación se encuentra soldada directamente al armazón y se trata de dos platinas que establecen una trayectoria de movimiento curvilíneo de 9 cm que brinda el ajuste exacto dependiendo la estatura del piloto, como se refleja en la figura 51.

#### **Figura 51**

*Reguladores de Posición de Volante*

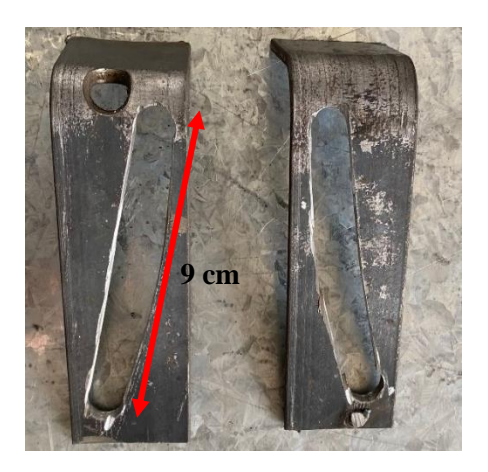

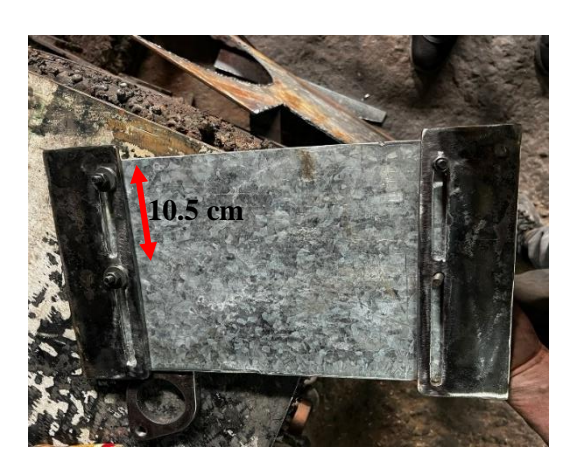

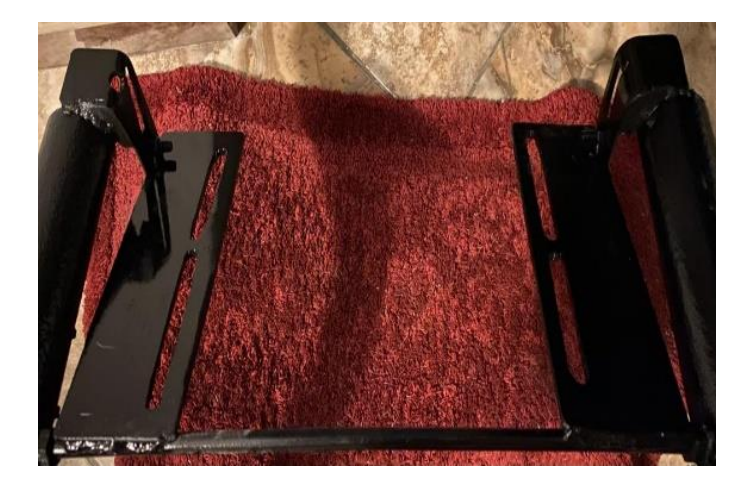

Fuente: Propia

 En esta fase del proyecto se estableció un corte al final de la butaca en ambos perfiles con el objetivo de que exista un desplazamiento mediante la instalación de un tubo de 1 ½ in, brindando la posibilidad de tener una regulación de 5 orificios los cuales son esenciales para que exista el correcto ajuste a la estatura del piloto y evitar que sus piernas queden muy flexionadas o estiradas, como claramente se puede visualizar en la figura 52.

#### **Figura 52**

*Regulación de Cockpit*

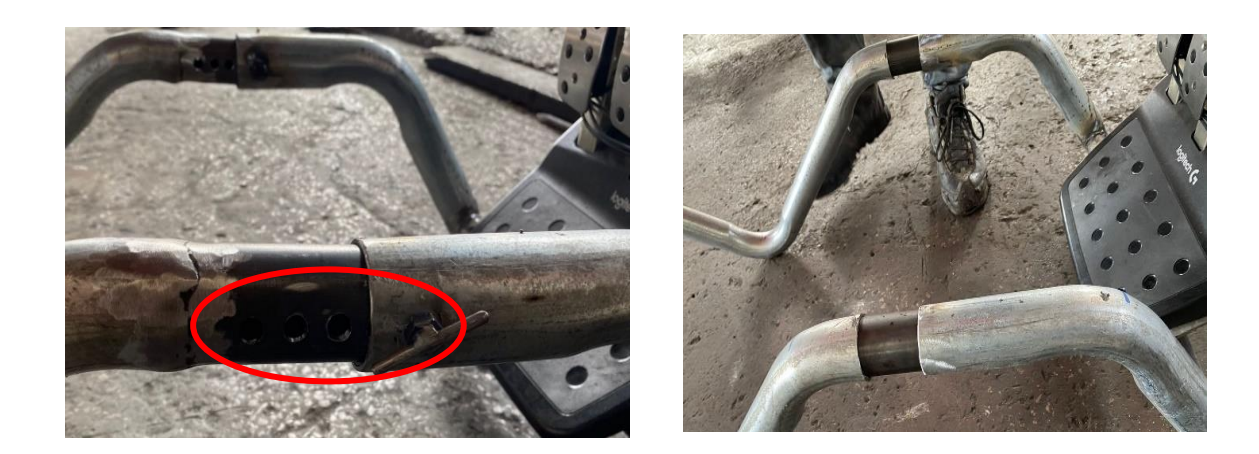

Fuente: Propia

 Como mejora se procedió a unificar un tipo de pie de amigo el cual ofrece en cualquier circunstancia una ventaja a la estabilidad para eludir cualquier tipo de flexión, estos pies de amigo poseen un ángulo de 90 grados, con una apertura interna de 13.5 cm lo

cual se puede observar en la figura 53.

### **Figura 53**

*Mejora en Estabilidad*

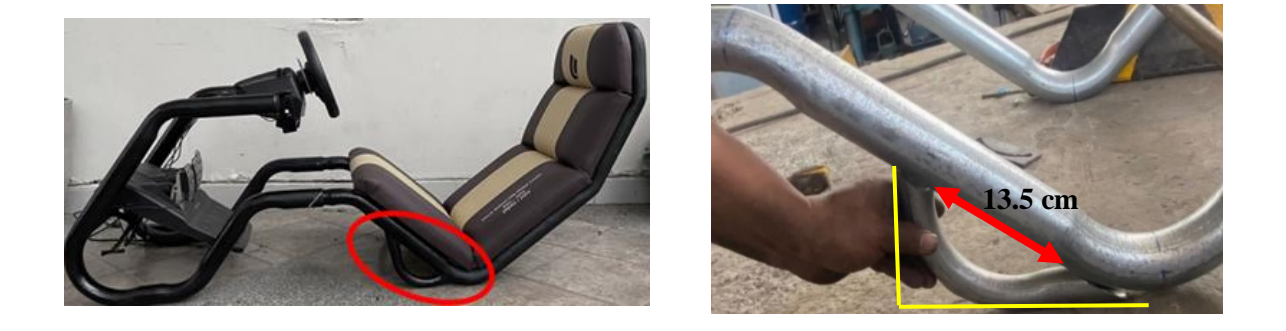

## Fuente: Propia

 Como parte final de la etapa de dobleces y soldadura, finalizamos soldando 10 plantinas de un ángulo de 4cm x 4 cm que cumplirán con el objetivo de ser el agarre para la butaca ya que se establecerán 5 platinas en cada perfil y obteniendo más refuerzo en la parte baja de la butaca donde se establece la mayoría de esfuerzo requiriendo una mejor tolerancia para evitar algún pandeo o incomodidad para el piloto, como se observa en la figura 54.

## **Figura 54**

#### *Bases para Butaca*

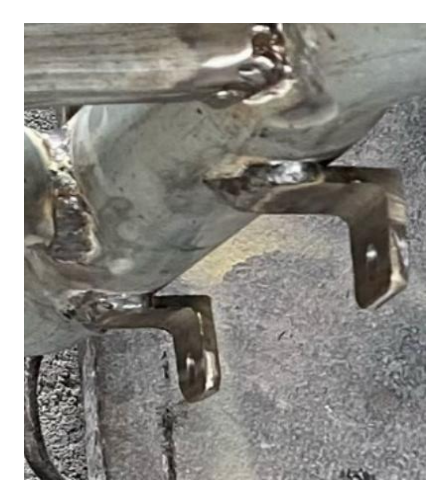

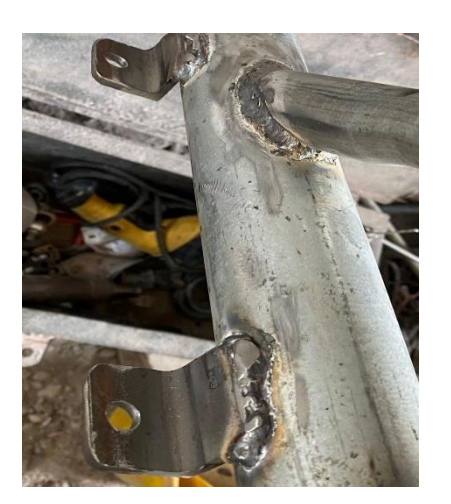

 Dada por culminada la fase de construcción rustica, continuamos con la fase estética ya que es esencial en este proyecto. Como paso inicial se cubrió todas las zonas que poseían trayectoria de movimiento, para evitar atascos, luego se procedió a realizar una rigorosa lijada con lija P150 que fue la seleccionada para desaparecer todas las impurezas que se encontraban sobre el armazón dando una textura lisa, como se puede reflejar en la figura 55.

## **Figura 55**

*Fase de Lijada*

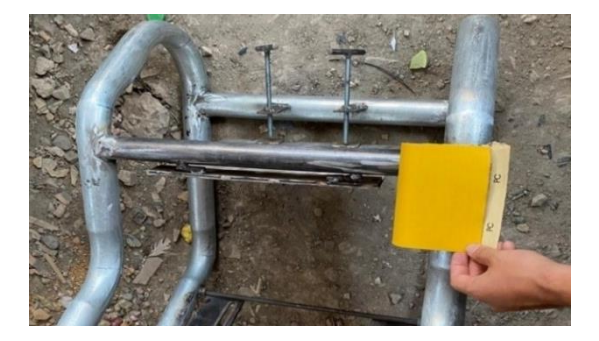

Fuente: Propia

 Y para finalizar se continuó aplicando el producto Wash Primer para obtener una mejor adherencia de la pintura y así proceder a pintar con bate piedra para adquirir resistencia y un estilo diferente, como se puede observar en la figura 56.

## **Figura 56**

*Fase de Pintura*

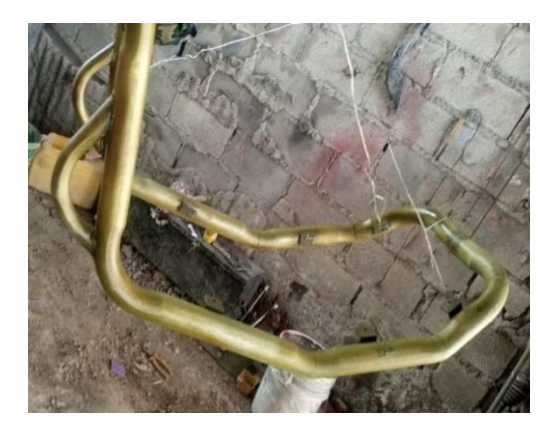

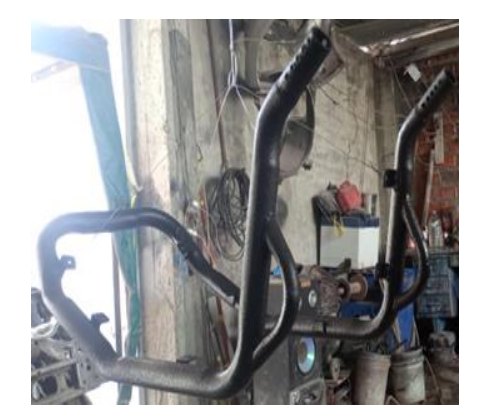

Fuente: Propia

 Como último paso del proyecto se procedió a la fabricación e instalación de la butaca la cual es conformada por 4 tablas, con un grosor de 1,5 cm cada tabla y se empleó un acolchado de 6 cm con el tipo de espuma semi ortopédica ya que este es el indicado para los asientos de autos de competencia. Los bordados establecidos son con doble costura para elevar su resistencia y el hilo aplicado es el nylon #6 el cual es el mismo que se utiliza en el tapizado de los asientos de los vehículos corrientes, como se indica en la figura 57.

#### **Figura 57**

*Fabricación e instalación de Butaca*

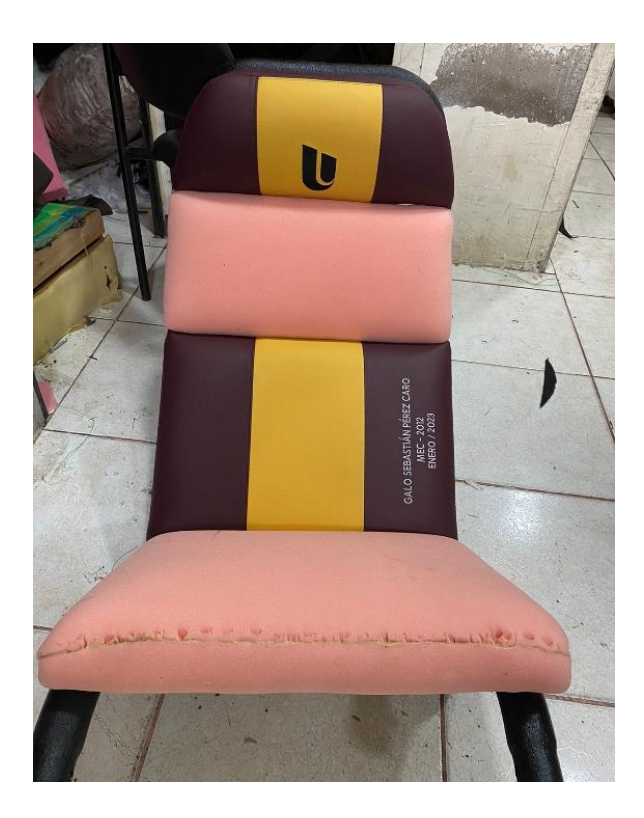

Fuente: Propia

 Como resultado final del proyecto se procede a la instalación del volante y pedalera sobre el cockpit para verificar su correcta posición y la ergonomía no se vea afectada al momento de su función ya que de esto depende la inmersión para poder efectuar los respectivos entrenamientos en el simulador.

## **Figura 58**

## *Simulador Finalizado*

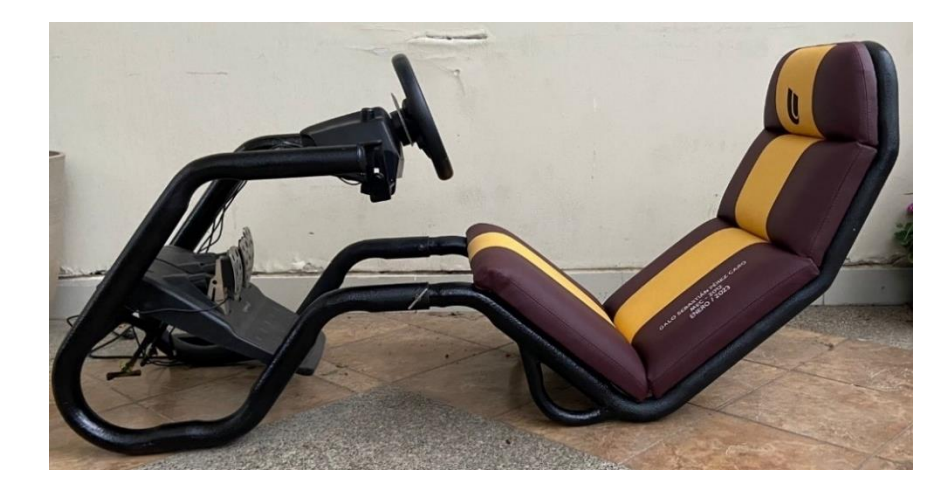

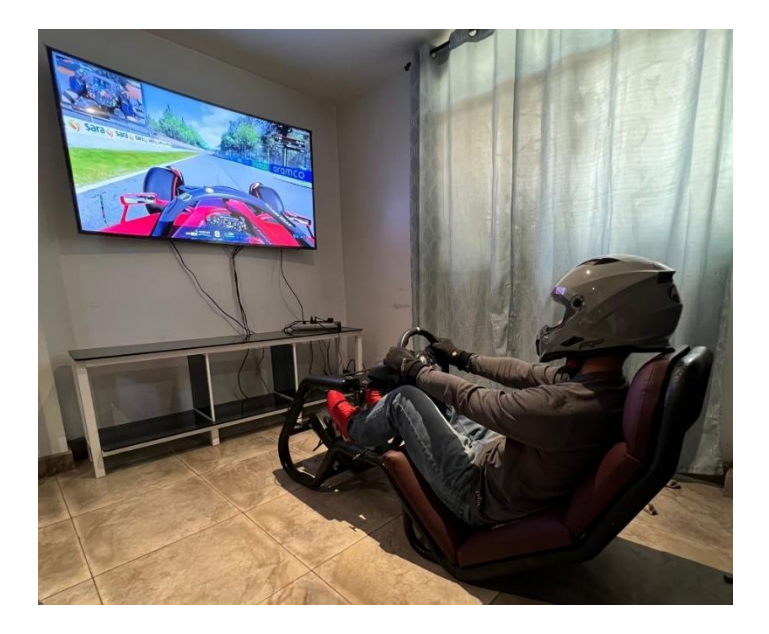

Fuente: Propia

 Como resultado final del proyecto se procede a la instalación del volante y pedalera sobre el cockpit para verificar su correcta posición y la ergonomía no se vea afectada al momento de su función ya que de esto depende la inmersión para poder efectuar los respectivos entrenamientos en el simulador y elevar el nivel competitivo del piloto, como se puede observar en la figura 58. Las dimensiones completas del simulador se pueden apreciar en apartado de Anexo1.

#### **Capítulo IV**

#### **Análisis de Resultados**

#### **4.1 Análisis de Resultado**

 Dado los resultados adquiridos después de efectuar la simulación correspondiente acerca del modelado del cockpit mediante el software Inventor de Autodesk. Se efectuó la disección en modo estático ya que este mismo aporta con sus particularidades físicas que son:

- El material del componente es el acero galvanizado
- Masa de 44,250 kg
- Volumen  $5636,922$  mm<sup>3</sup>
- Densidad de 7,85 g/cm<sup>3</sup>
- Área de 20815,239 mm<sup>2</sup>
- Centro de gravedad en x de 74,439 mm, en y de -56,169 mm y en z de 25,539 mm

 En términos reducidos se pudo constatar que el componente empleado esta apto para tolerar las exigencias que demanda el cockpit, ya que posee prestaciones muy beneficiosas para cualquier piloto. Las características que brinda el componente que se empleó al análisis son las siguientes:

- Nombre del componente es el acero galvanizado
- Densidad de masa de 7,85 g/cm<sup>3</sup>
- Resistencia máxima a la tracción de 345 MPa
- Módulo de Young de 220 GPa
- Coeficiente de Poisson es 0,275 su

 Los datos compartidos son parte esencial en el análisis transitorio ya que concede una reseña del material empleado y asimismo se demuestra las cualidades excepcionales del componente. El análisis estructural del componente transitorio provee de manera sucesiva el seguimiento del expediente progresivo ya que de tal manera se es capaz de estimar las réplicas a las deformaciones en las áreas vulnerables de la estructura.

## **4.2 Análisis de Carga Estática**

 Con la aportación del software Autodesk Inventor se ubicó la zona en la cual se encargará de receptar la mayoría del peso del ocupante y de esa manera poder realizar la simulación de carga estática para proceder a realizar una evaluación para constatar si el cockpit es apto para el desarrollo de entrenamientos, como indica en la figura 59.

## **Figura 59**

*Zona de Carga Estática*

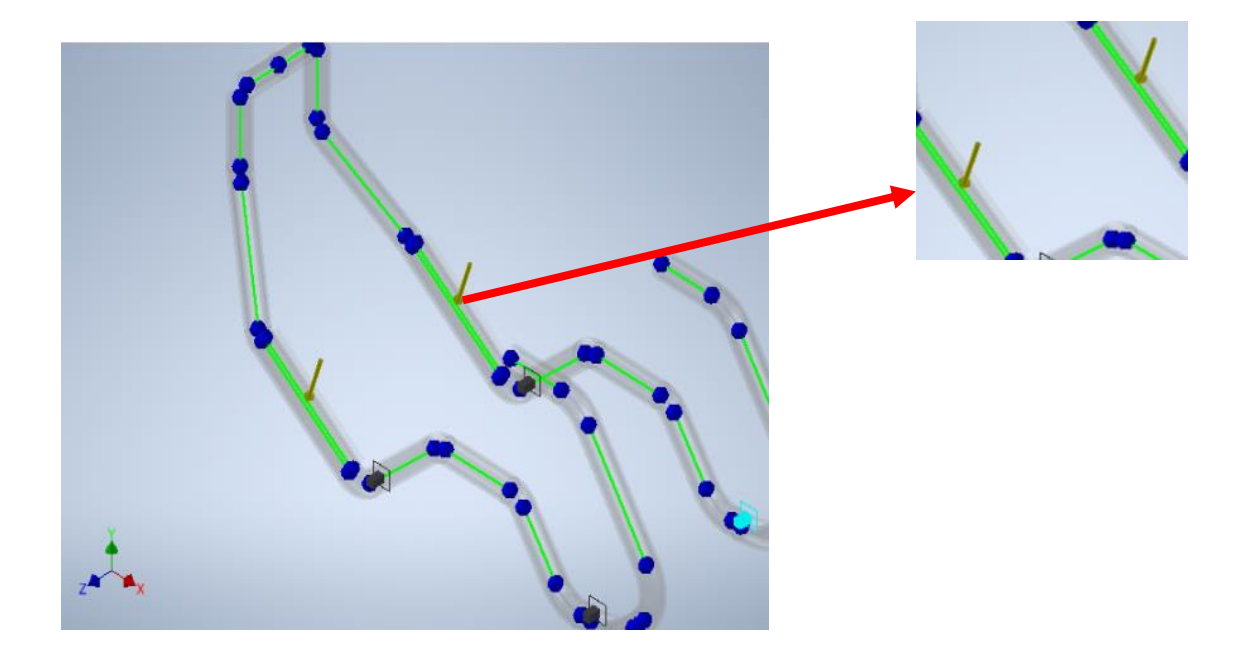

Fuente: Propia

Después de haber efectuado en el software Autodesk Inventor las condiciones de la simulación, se reflejó algunos resultados los cuales generaban carga máxima en ciertas áreas del cockpit, las cuales son donde el armazón ejerce mayor fuerza. Este proceder se manifestó en el software Autodesk Inventor y se puede visualizar en la imagen 60.

## **Figura 60**

#### *Resultado de Tensión de Plegado Máx*

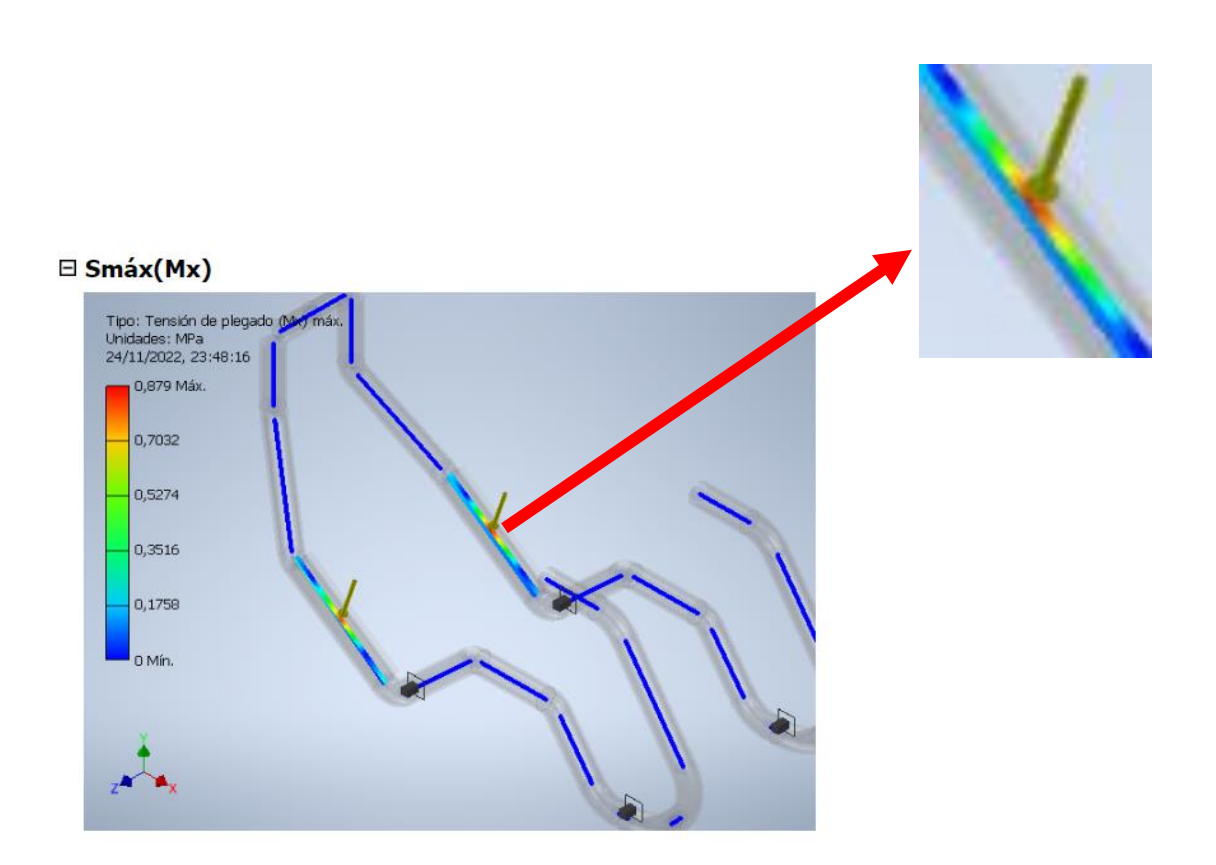

## Fuente: Propia

Se puede observar claramente como se manifiesta el alto enfoque de carga en la zona rojiza, por consecuente el software procedió a estimar los esfuerzos máximos y mínimos se verifico que el armazón a su máxima carga presenta una tensión de 0,8 MPa y a su mínima carga su tensión es de 0 MPa. De manera general la distribución de peso en el cockpit es de manera ecuánime ya que solo posee cuatro puntos de asentamiento y dos de ellos solo toleran el peso de los pies, eso le brinda al cockpit un balance homogéneo para que no exista flexión alguna.

Estos resultados adquiridos son muy aceptables ya que se puede constatar que el cockpit está totalmente apto para tolerar cargas sin afectar su parte ergonómica la cual es indispensable para esta cabina de simulación.

#### **4.3 Análisis Obtenidos**

 Con la adquisición de todas las evaluaciones obtenidas mediante el proceso de esta construcción de tal forma de manera cualitativa con las gráficas, y de la misma manera por la parte cualitativa con los datos numéricos de los esfuerzos mínimos y máximos que hacen posible examinar los tipos de comportamientos que pueden ser adoptados de forma preestablecida en el desarrollo del diseño mediante el software Inventor de Autodesk.

 La agrupación de los datos obtenidos es esencial ya que con estos resultados se puede decretar cada deformación o esfuerzo de tolerancia que se pueda producir mediante las cargas en el armazón, por lo tanto, los resultados arrojados por el software Autodesk Inventor fueron aptos para darle aprobación total a su función.

 Asimismo, con la respectiva indagación este diseño del armazón fue establecido para personas de diversas estaturas que pueden ir de 1.55 metros a 1.90 metros, sin eludir que la ergonomía no es afectada en el proceso de conducción del piloto. El proceso ergonómico es muy considerable ya que se lo implanto como requisito indispensable por lo cual se llevó a realizar análisis en el Rula y el software Catia V5 que son simuladores de ergonomía para verificar si los movimientos que se realizarían en el cockpit obtenían ángulos de movimientos confortables, sobre todo en la parte de los brazos que es donde más se genera movimiento por las curvas de los circuitos.

 Dada toda esta agrupación de resultados se puede establecer que el cockpit está construido con un análisis ergonómico cauteloso y una estructura resistente ya que sus materiales brindan la aportación que se requería para este proyecto, sin dejar de lado la parte de la butaca que es primordial en su estética estableciendo excelentes acabados.

 Por finalizar se realizó una prueba con una persona de tamaño y peso promedio para verificar la solidez y funcionalidad del cockpit, la cual no tuvo ningún inconveniente ya que tuvo la resistencia y la ergonomía esperada como para dar validez total al proyecto.

#### **Conclusiones**

 A través del presente proyecto se indago el Reglamento técnico de Fórmula uno 2022, ya que era primordial tener en conocimiento estas reglas para luego proceder a establecer el diseño del cockpit con los respectivos parámetros establecidos por la FIA, entre estos parámetros consta la altura de los pies, el ángulo que debe adoptar el tren superior del cuerpo y altura de brazos, manifestando la posición ergonómica profesional de un piloto de Fórmula uno.

 Así mismo se estableció que las medidas del simulador son de altura 75 cm, largo 155 cm, ancho 43 cm y como medidas regulables en la base del volante como movimiento axial se posee 10.5 cm y como movimiento curvilínea 9 cm y como medida regulable de la base de la pedalera se posee 12 cm, por último, el rango de regulación de la butaca para crear el alargamiento del cockpit es de 10 cm, lo cual es beneficioso para pilotos de mayor estatura.

 Subsecuente se estableció el diseño en el software de Autodesk Inventor, ya que ofrece una variedad de características para concretar el proyecto y proceder con el diseño de 2D, 3D y finalizado continuar con la simulación que arroja los resultados basados en la tensión estructural, simultáneamente se accede a la generación del informe con el cual se evaluó la resistencia del armazón demostrando que a su máxima carga estática presenta una deformación de 0,8 mm y a su mínima carga su deformación es de 0 mm, con esto se determina que el cockpit está apto para tolerar fuerzas estáticas considerables.

 También se utilizó el software Catia V5 el cual aporto de manera esencial con el análisis de simulación en la parte ergonómica, brindado como resultado positivo los ángulos funcionales que se requieren para una conducción cómoda y eficaz.

Dado los resultados adquiridos de cada uno de los procesos mencionados se llegó a la conclusión que el cockpit posee en el aspecto estructural varios beneficios por la aportación de los materiales por el cual está conformado, y por el aspecto ergonómico el cockpit tiene análisis vinculados con la antropometría de cada persona, por el cual el armazón posee regulaciones para brindar confortabilidad a personas de cualquier estatura.

#### **Recomendaciones**

Lo primordial en este tipo de proyectos es como primera instancia adquirir toda la información referente con los objetivos que se quieren constatar, tal como las indicaciones ergonómicas, la versatilidad que puede tener el estudio y con la incrementación de información se vuelve factible al momento de establecerlo en el software y así genere óptimos resultados que se encuentren muy vinculados a la realidad.

Una esencial recomendación es que al momento de proceder a realizar la simulación de carga estática tomar en cuenta la correcta ubicación de la zona donde se generará la carga estática la cual es fundamental para tener en conocimiento si presentara algún tipo de deformación en la estructura. También tomar muy en cuenta que los parámetros de las medidas sean exactos ya que esto es fundamental para que la ergonomía no sea afecta y por la parte estructural no se manifieste algún tipo de pandeo o desequilibrio por parte de la estructura, ya que si no se efectúa una correcta toma de medidas la estructura no tendrá el balance necesario y cuando el piloto se siente el armazón tendera en irse hacia atrás.

Se recomienda emplear en la estructura un material firme, resistente a la corrosión y con larga durabilidad, también es aconsejable establecer varios puntos regulables ya que con esto se amplía el rango de personas que podrían hacer uso del cockpit, sin importar la estatura y sobre todo sin afectar los más mínimo la ergonomía.

Este proyecto se puede proyectar a nuevas indagaciones para dar comienzo al desarrollo de innovaciones en el mundo del automovilismo virtual, ya que los simracers como se hacen llamar ellos tienen como sueño ser pilotos en la vida real y la búsqueda para grandes equipos de competencia será mediante esta disciplina virtual, puesto que los simuladores han trascendido de no solo ser un entretenimiento personal de los seguidores, sino a ser un componente de desarrollo indispensable para los monoplazas de los grandes campeonatos del mundo en la categoría más desarrollada del automovilismo.
## **Bibliografía**

- Alvarez, S. (3 de Mayo de 2016). Hace 35 años, McLaren fabricó su primer monocasco de fibra de carbono (y no han vuelto a mirar atrás).
- Berrio, P. (18 de 2 de 2022). *Siéntete un auténtico piloto en casa con este simulador Brabham.* Obtenido de https://www.caranddriver.com/es/estilo-devida/a39117841/simulador-brabham/
- Casas, C. (22 de Junio de 2015). *¿Mejoran los tiempos modifilcando los pedales G27?* Obtenido de https://www.simracingcoach.com/author/simracingcoach/
- Castro, M. (25 de Octubre de 2017). La estatura de los ecuatorianos se incrementó en cuatro décadas. *Telegrafo*.
- Chaurand, R. (Abril de 2017). Dimensiones antropométricas de poblaciónlatinoamericana.
- Emparan, I. (14 de Enero de 2013). *Comprendiendo un F1 (Parte 5)*. Obtenido de https://www.formulaf1.es/28833/comprendiendo-un-f1-parte-5/
- FIA. (19 de Febrero de 2021). *2022 FORMULA 1 TECHNICAL REGULATIONS*. Obtenido de https://www.fia.com/sites/default/files/2022\_formula\_1\_technical\_regulations\_-  $_iss_3$  - 2021-02-19.pdf
- Gruner, T. (12 de 09 de 2012). *Der Ferrari-Trick mit dem DRS-Pedal*. Obtenido de https://www.auto-motor-und-sport.de/formel-1/f1-technik-ferrari-trick-mit-dem-drspedal/
- Hernandez, L. (18 de 5 de 2018). Las diferencias entre el cuero, cuero Nappa y cuero sintético.
- Herrero, P. (22 de Marzo de 2019). *Hablemos sobre el ForceFeedback*. Obtenido de https://iracing.es/noticias/analisis-2/850-hablemos-sobre-el-ffb
- Holding, J. (15 de febrero de 2022). F1 cars 2022: Alfa Romeo rounds off the set.
- Hutson, R. (2022). *Next Level Racing GTElite sim racing cockpit review*. Obtenido de

https://traxion.gg/next-level-racing-gtelite-sim-racing-cockpit-review/

- Ibáñez. (1 de Junio de 2012). Monoplaza F1 seccionado por la mitad.
- Juarros, I. (2022). *Diseño de cockpit para simulador de conducción de competición.* Valladolid: Universidad de Valladolid.
- Kaavan. (14 de febreo de 2021). SimRacing: una nueva era de la competición automovilística.
- Laguno, O. (28 de Septiembre de 2022). Mejores Cockpit para Simracing 2022.
- Lopez, P. (2014). GUÍA BÁSICA DE SIMULADORES DE CONDUCCIÓN. *800 Vueltas*.
- Marcas, M. p. (4 de Abril de 2016). *El asiento del coche es una obra de ingeniería infravalorada: así es cómo influye en su funcionamiento*. Obtenido de https://www.motorpasion.com/espaciotoyota/el-asiento-del-coche-es-una-obra-deingenieria-infravalorada-asi-es-como-influye-en-su-funcionamiento
- Mike, M. (2009). *Next Level Racing | Advanced Simulation Products.* Nueva Zelanda.
- Noe, R. (5 de Junio de 2012). Formula One Car Cutaway.
- Pastor, J. (8 de junio de 2022). Me he gastado 10.000 dólares en mi SimRacing.
- Rivols, S. (2 de Noviembre de 2015). *Los hilos de coser para la industria Coats Neophil automovilística*. Obtenido de https://rivols.all.biz/es/los-hilos-de-coser-para-laindustria-coats-neophil-g225360
- Rodiautosports. (28 de Diciembre de 2019). *Simraing. Que es y como iniciarse?* Obtenido de https://www.rodiautosport.es/blog/simracing-que-es-y-como-iniciarse/
- SERVICES, W. B. (4 de Abril de 2016). *El asiento del coche es una obra de ingeniería infravalorada: así es cómo influye en su funcionamiento*. Obtenido de https://www.motorpasion.com/espaciotoyota/el-asiento-del-coche-es-una-obra-deingenieria-infravalorada-asi-es-como-influye-en-su-funcionamiento

Silva, M. (4 de Febrero de 2022). Los mejores simuladores de conducción con movimiento.

- SIMRACER. (1 de Septiembre de 2020). *Los juegos de coches en consola no son lo mismo sin volantes: Los Logitech G29 y G920 llegan a la PS4 y a la Xbox One*. Obtenido de https://simracer.es/logitech-g920-driving-force/
- Spinalli, M. (21 de Junio de 2017). Desde Ferraris F1 reales hasta simuladores "Así hago que todos se sientan como verdaderos pilotos".
- Vera, E. (18 de Agosto de 2017). *Propuesta de diseño ergonómico en butacas de vehículos monoplaza, para equipos.*
- Verdeza, J. (2015). Diseño y construcción de un simulador de autos electromecánico para el entrenamiento de pilotos.